# **Imagire Day** 続・レンダリスト養成講座

田村 尚希 川瀬 正樹

シリコンスタジオ株式会社

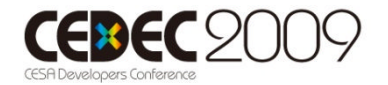

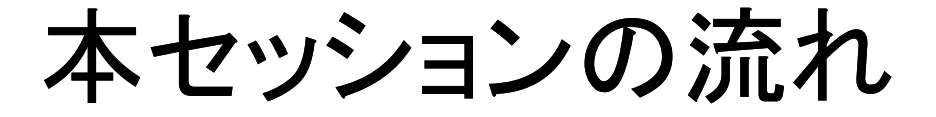

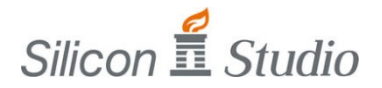

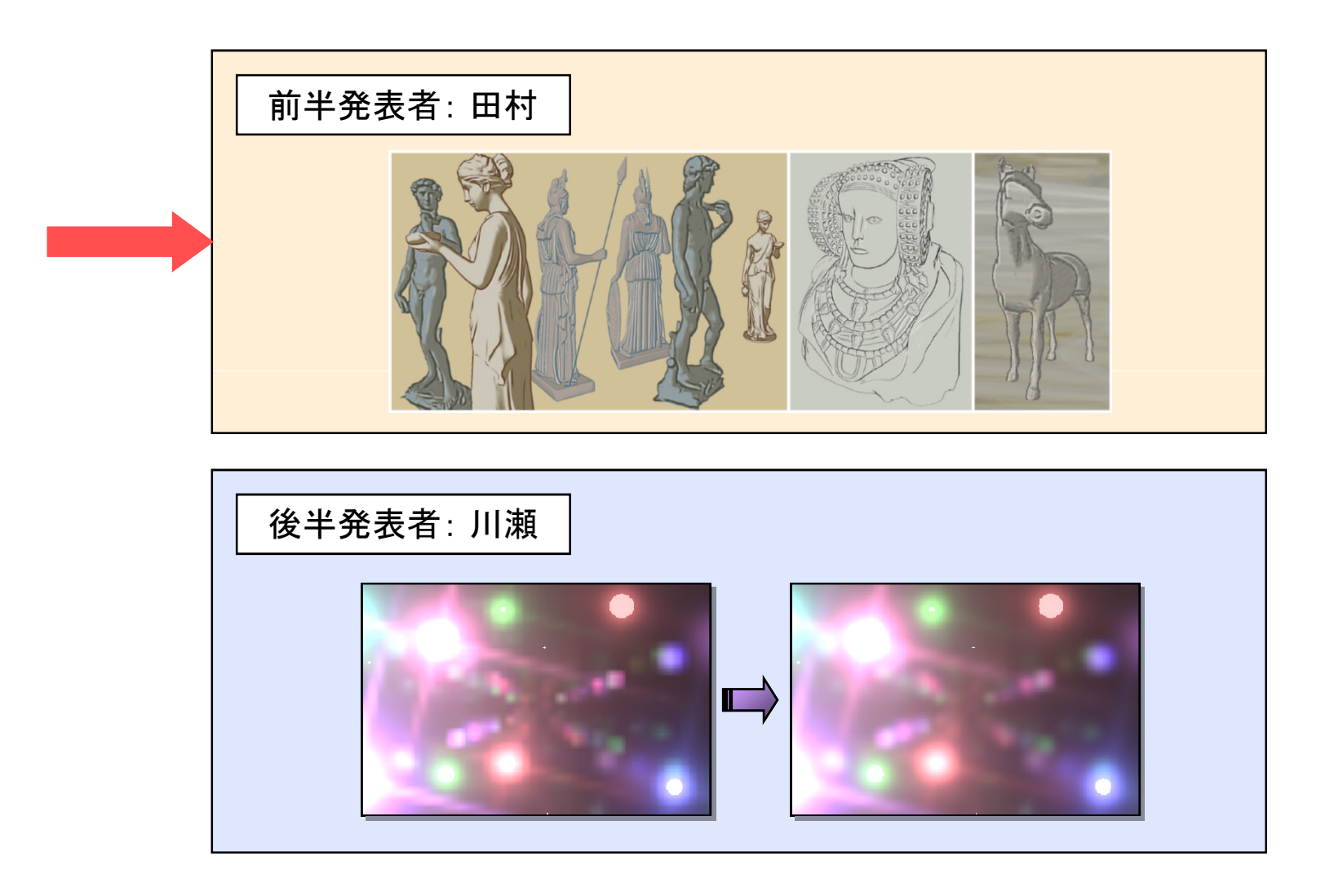

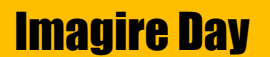

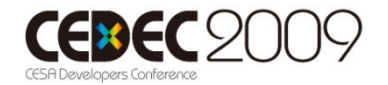

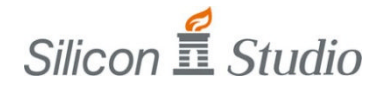

- 発表の流れ
	- 1. 発表の概要
	- 2. 論文紹介

「Line Drawing via Abstracted Shading」

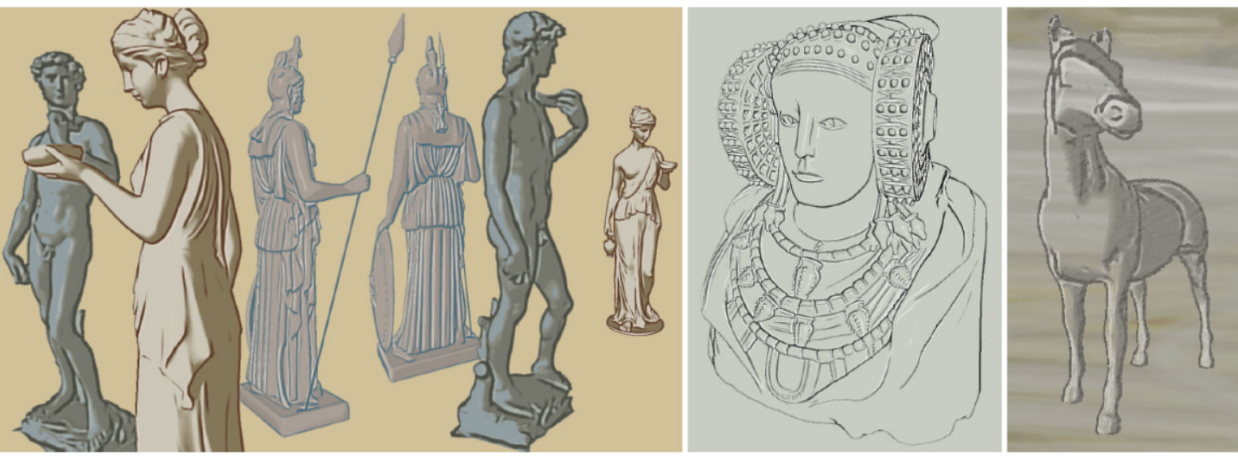

3. 発表のまとめ

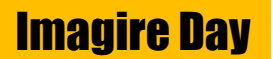

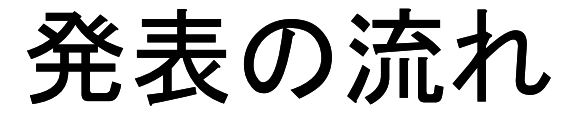

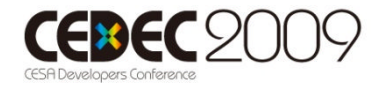

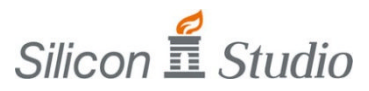

1. 発表の概要

## 2. 論文紹介

「Line Drawing via Abstracted Shading」

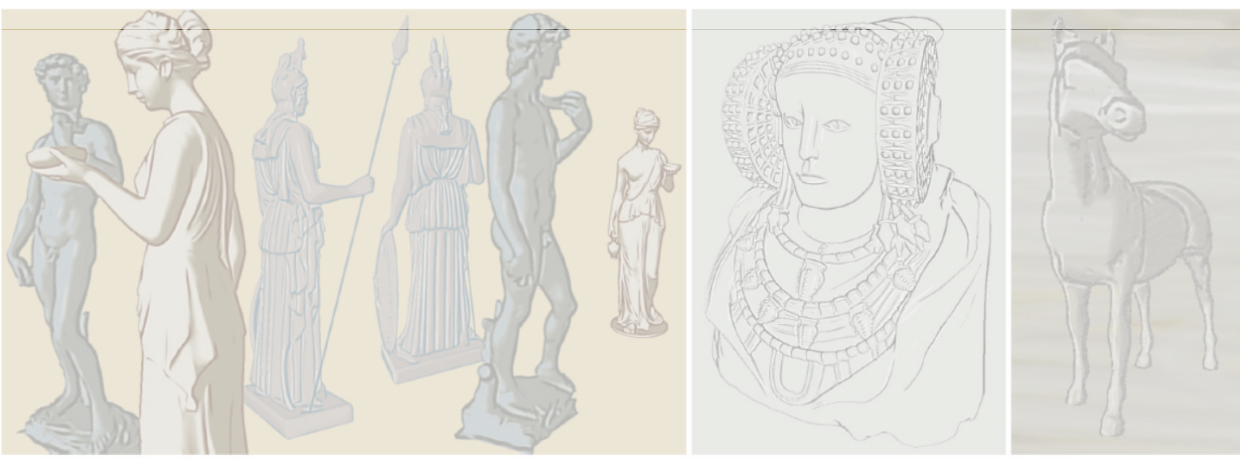

#### 3. 発表のまとめ

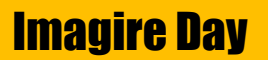

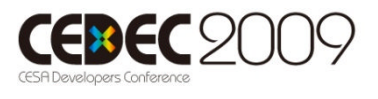

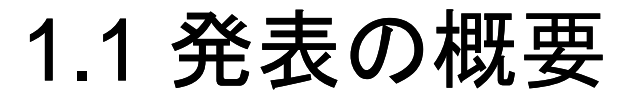

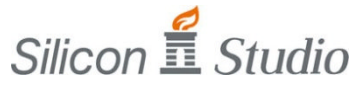

• 紹介論文:

Line Drawing via Abstracted Shading [Lee et al. SIGGRAPH 2007]

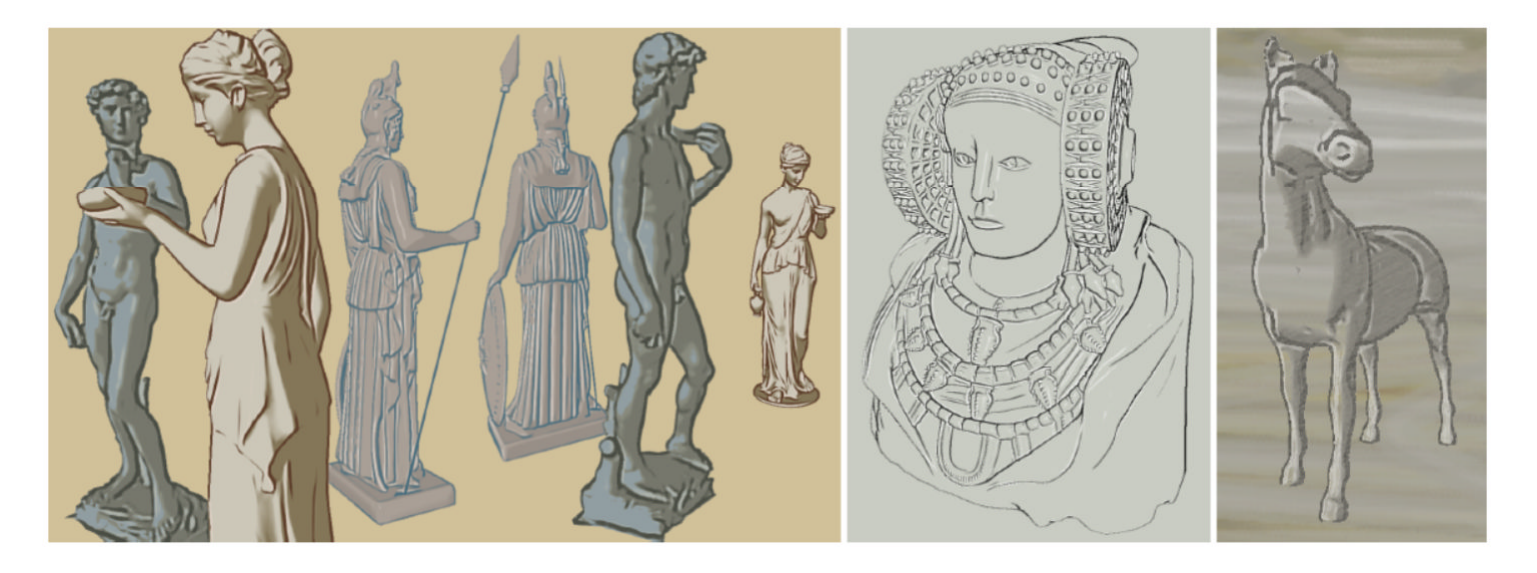

当初、今年のSIGGRAPHのNPRの論文紹介しようと 思いましたが、ゲーム向きじゃなかったので止めました。

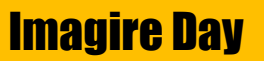

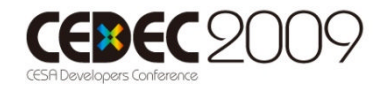

## 1.2 手法の概要 (1/3)

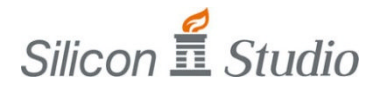

• 手法の特徴

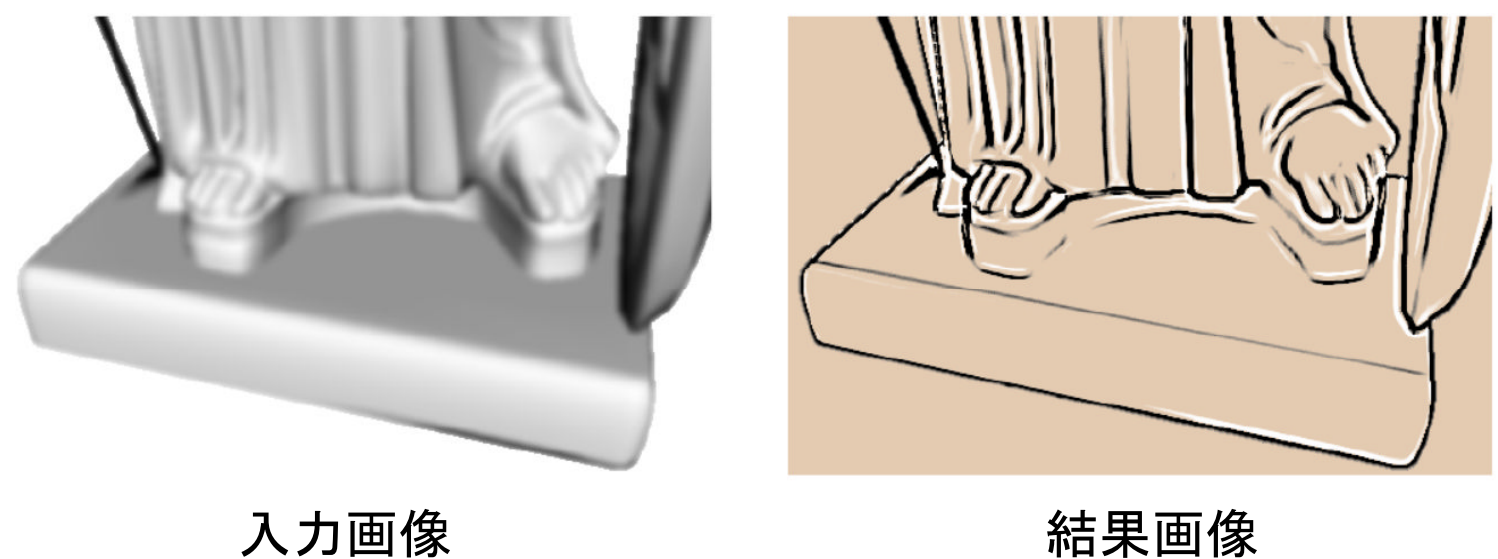

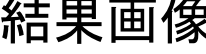

• NPRにおいて:

山・谷線、折り目線、輪郭線を統一的に描画できる手法

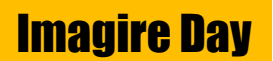

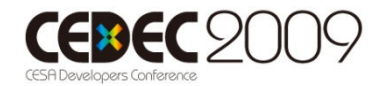

### 1.2 手法の概要 (2/3)

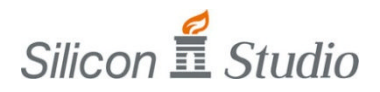

• 動画:

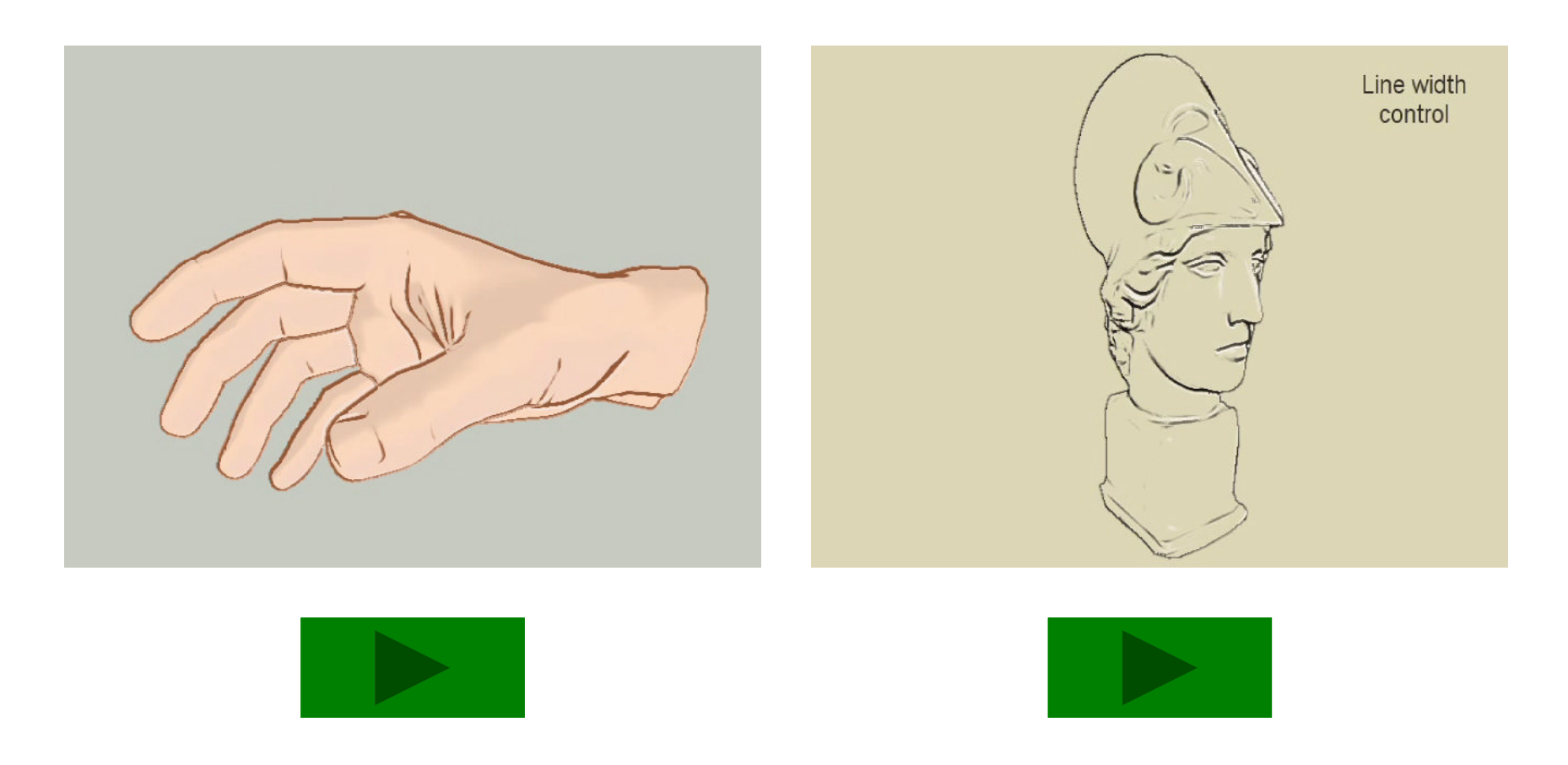

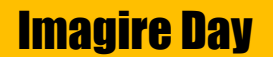

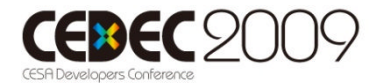

#### 1.2 手法の概要 (3/3)

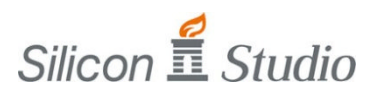

- 手法の長所
	- 完全な2次元処理
		- 2D静止画 / レンダリングした3Dシーン両方対応可
		- メッシュに特殊なデータを仕込んだりは不要
	- ラインの太さは可変
		- 単純なSobel Filterなどでは不可能
	- 大元となるアルゴリズムに応用の余地がある
		- SSAO, Tone Map, ....
- 手法の短所
	- 少々計算時間がかかる
	- 3Dシーンに適用すると、結果が視点依存
		- エイリアシングが発生する

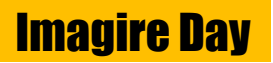

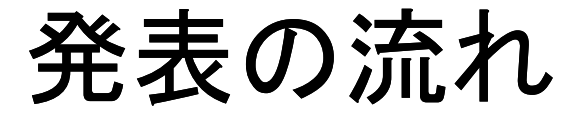

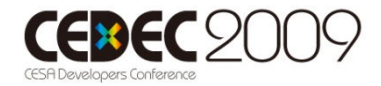

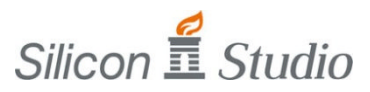

- 1. 発表の概要
- 2. 論文紹介

「Line Drawing via Abstracted Shading」

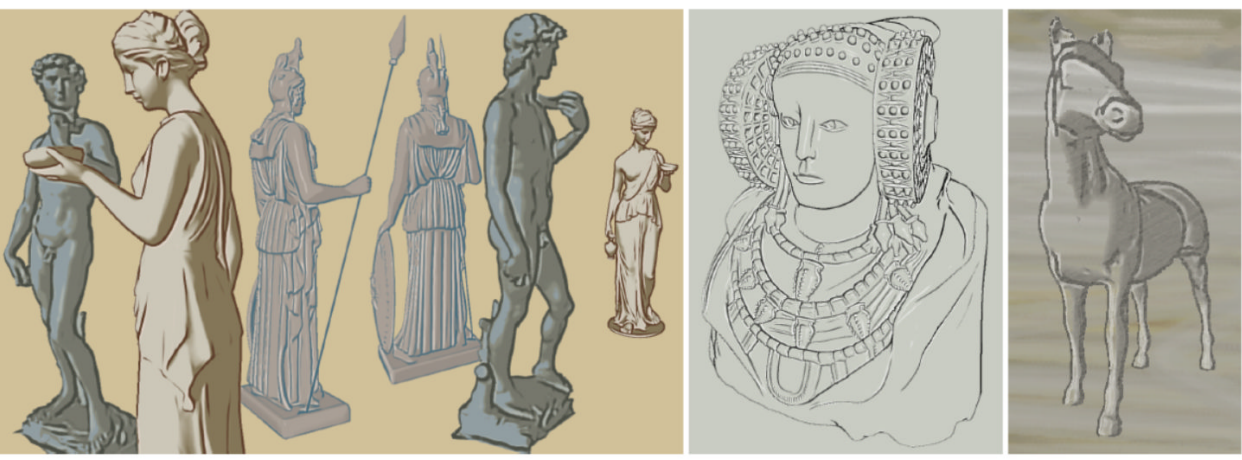

### 3. 発表のまとめ

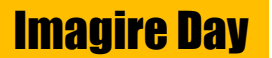

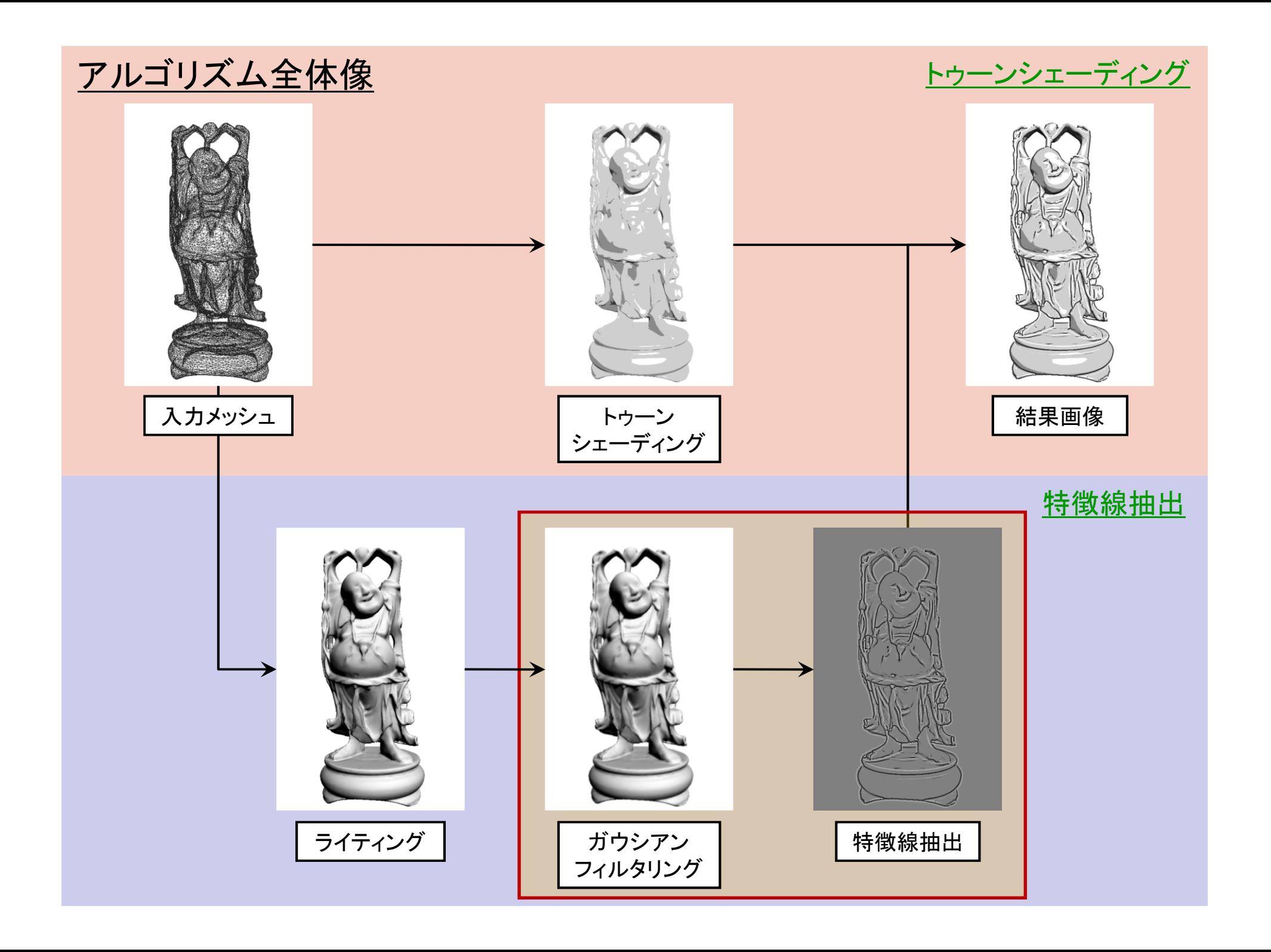

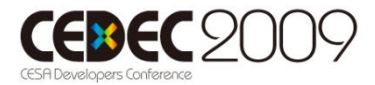

#### 2.1 キーアイディア (1/3)

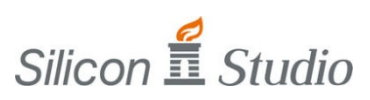

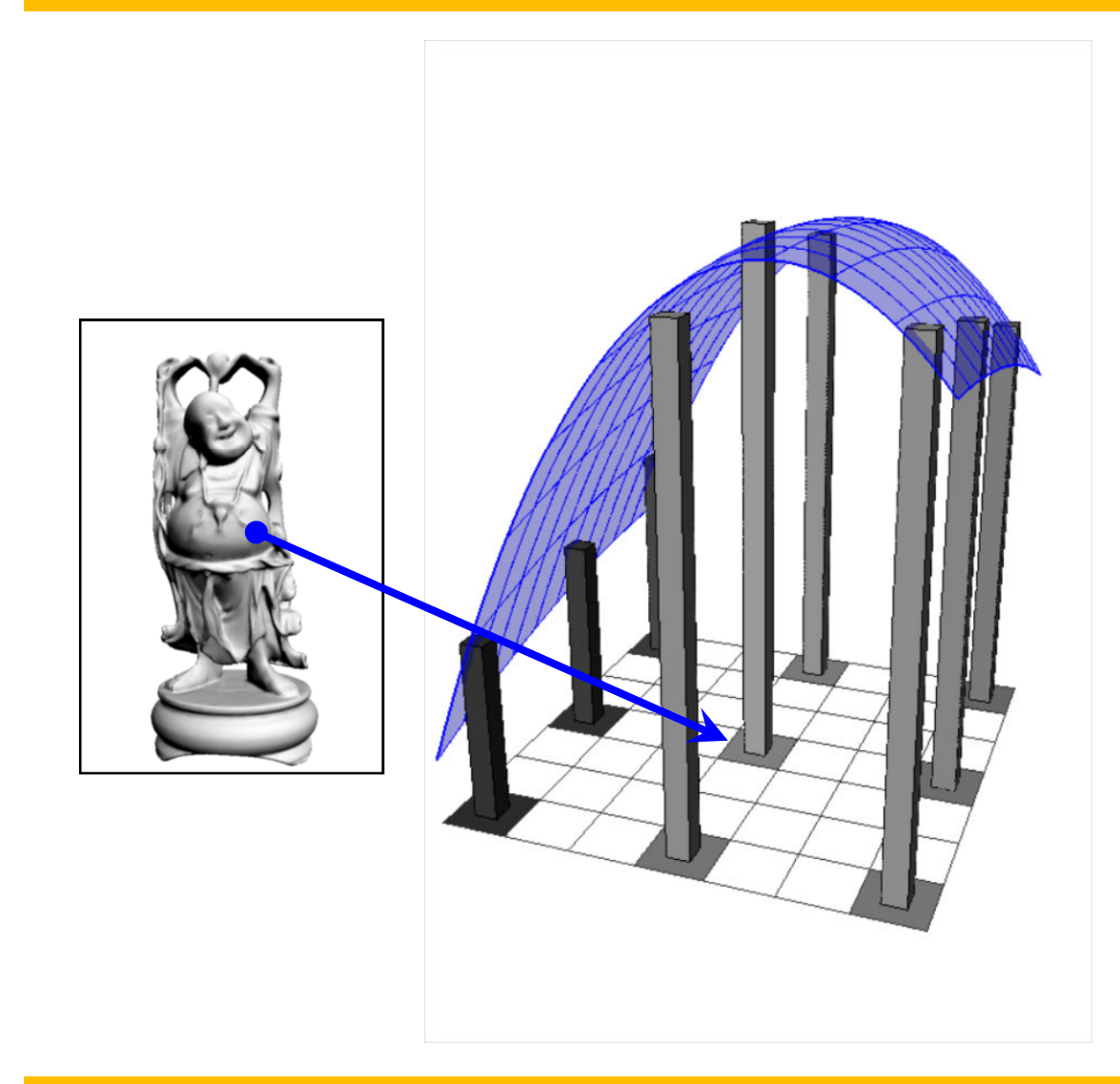

手順1 : {(描きたい線の太さ)/ 2 }の間隔で 3×3のサンプル点を配置する

#### 手順2 :

色の濃さを高さとしたハイトマップを 構築

手順3 : ハイトマップを放物面で近似

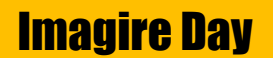

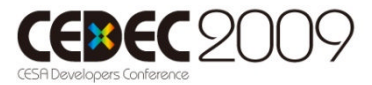

## 2.1 キーアイディア (2/3)

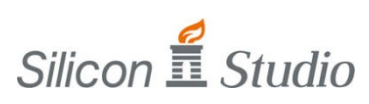

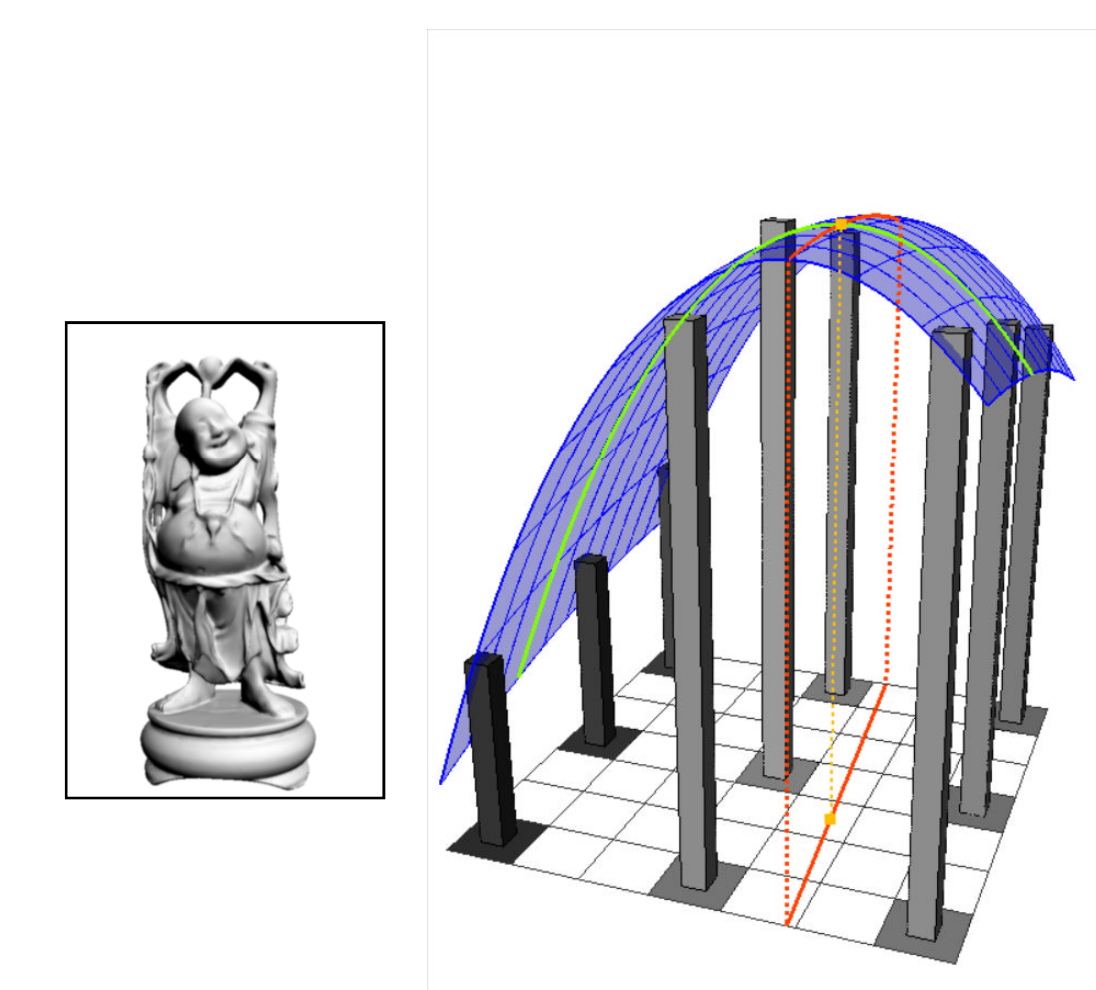

手順1 : {(描きたい線の太さ)/ 2 }の間隔で 3×3のサンプル点を配置する

#### 手順2 :

色の濃さを高さとしたハイトマップを 構築

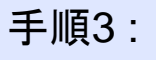

ハイトマップを放物面で近似

手順4 :

頂点・曲率・曲線方向を計算

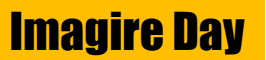

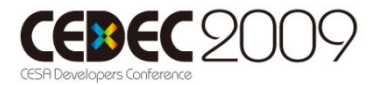

#### 2.1 キーアイディア (3/3)

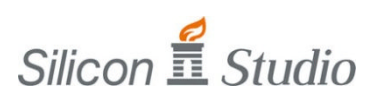

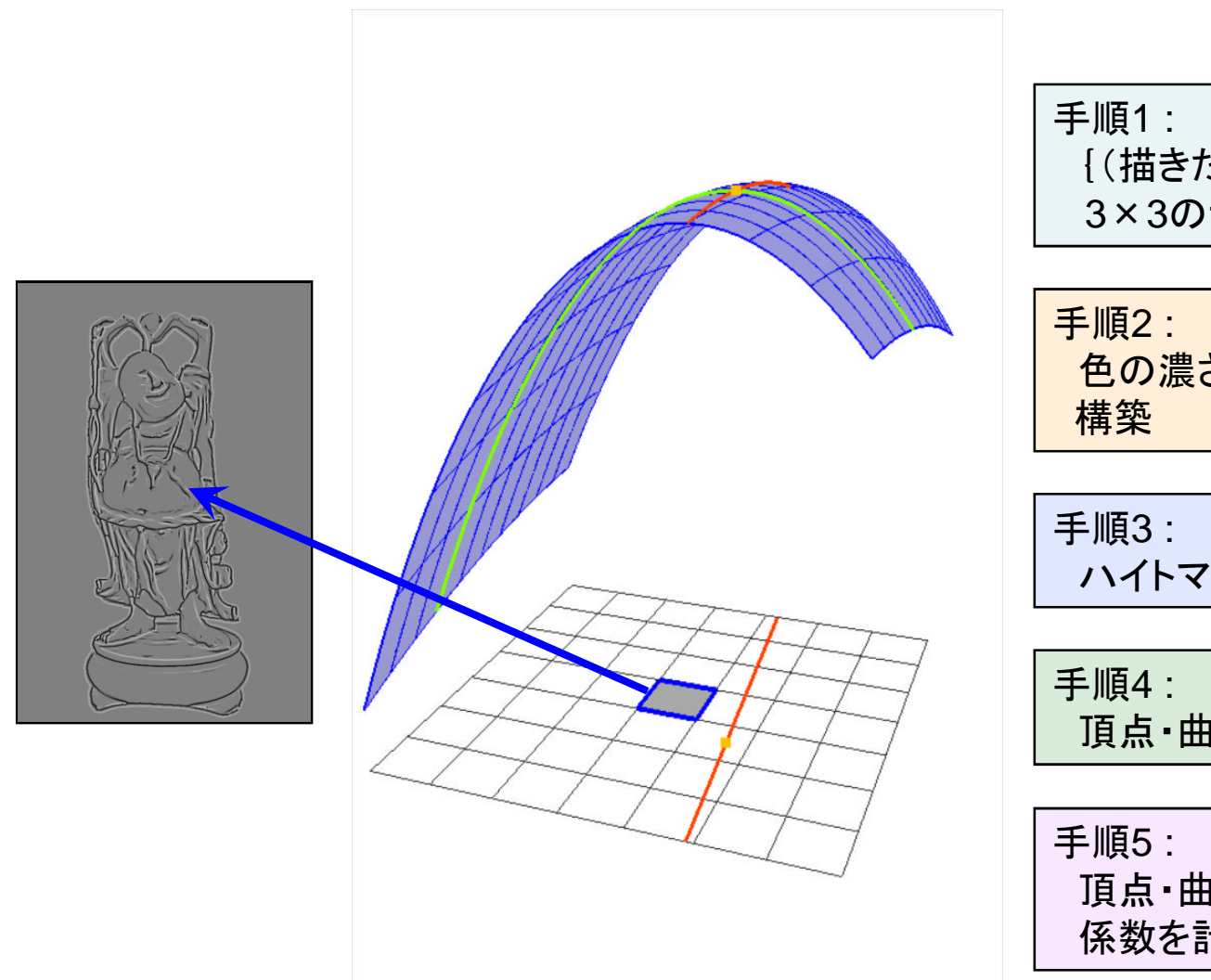

{(描きたい線の太さ)/ 2 }の間隔で 3×3のサンプル点を配置する

色の濃さを高さとしたハイトマップを

ハイトマップを放物面で近似

頂点・曲率・曲線方向を計算

頂点・曲率・曲線方向から色の補正 係数を計算

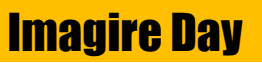

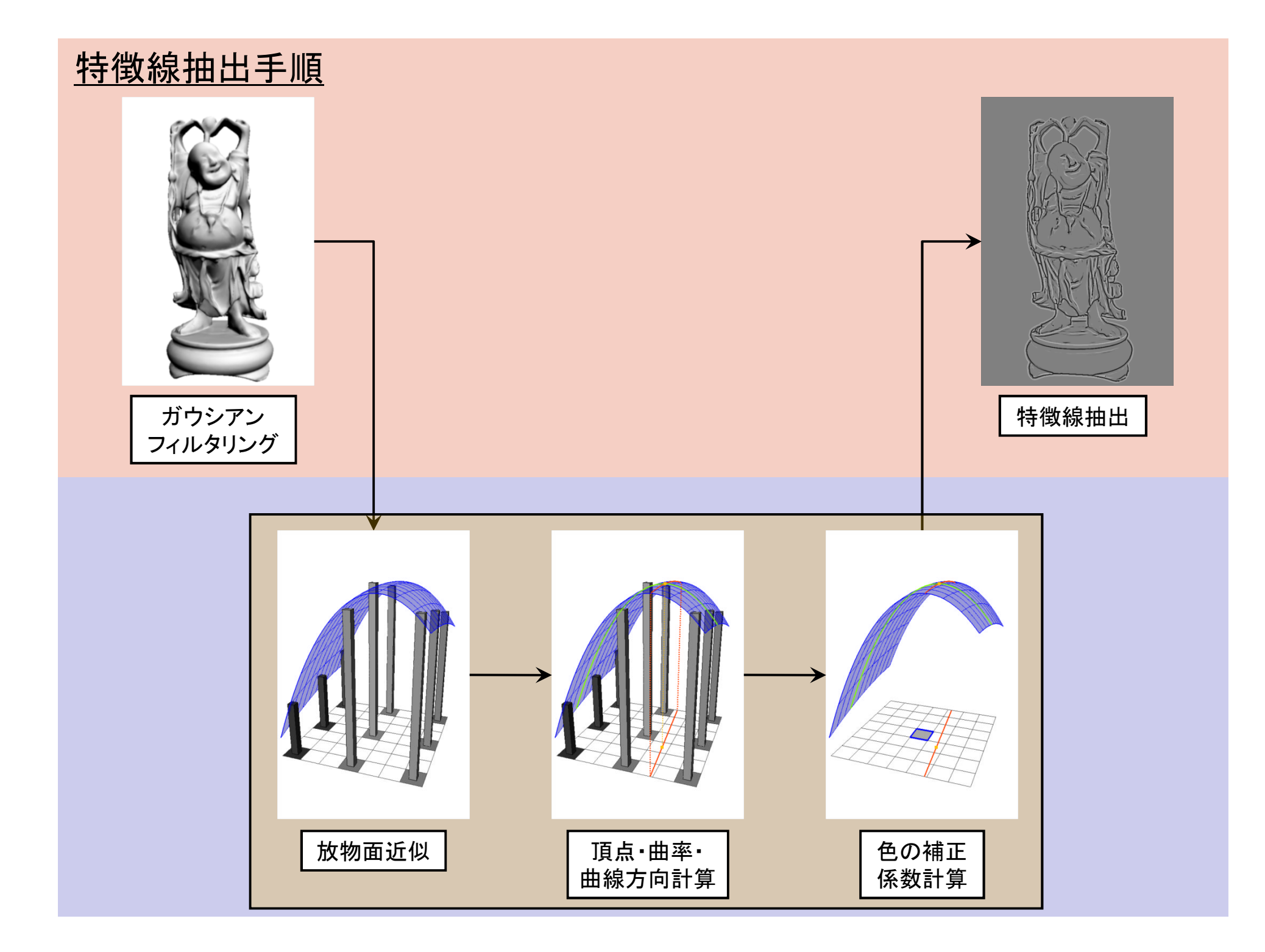

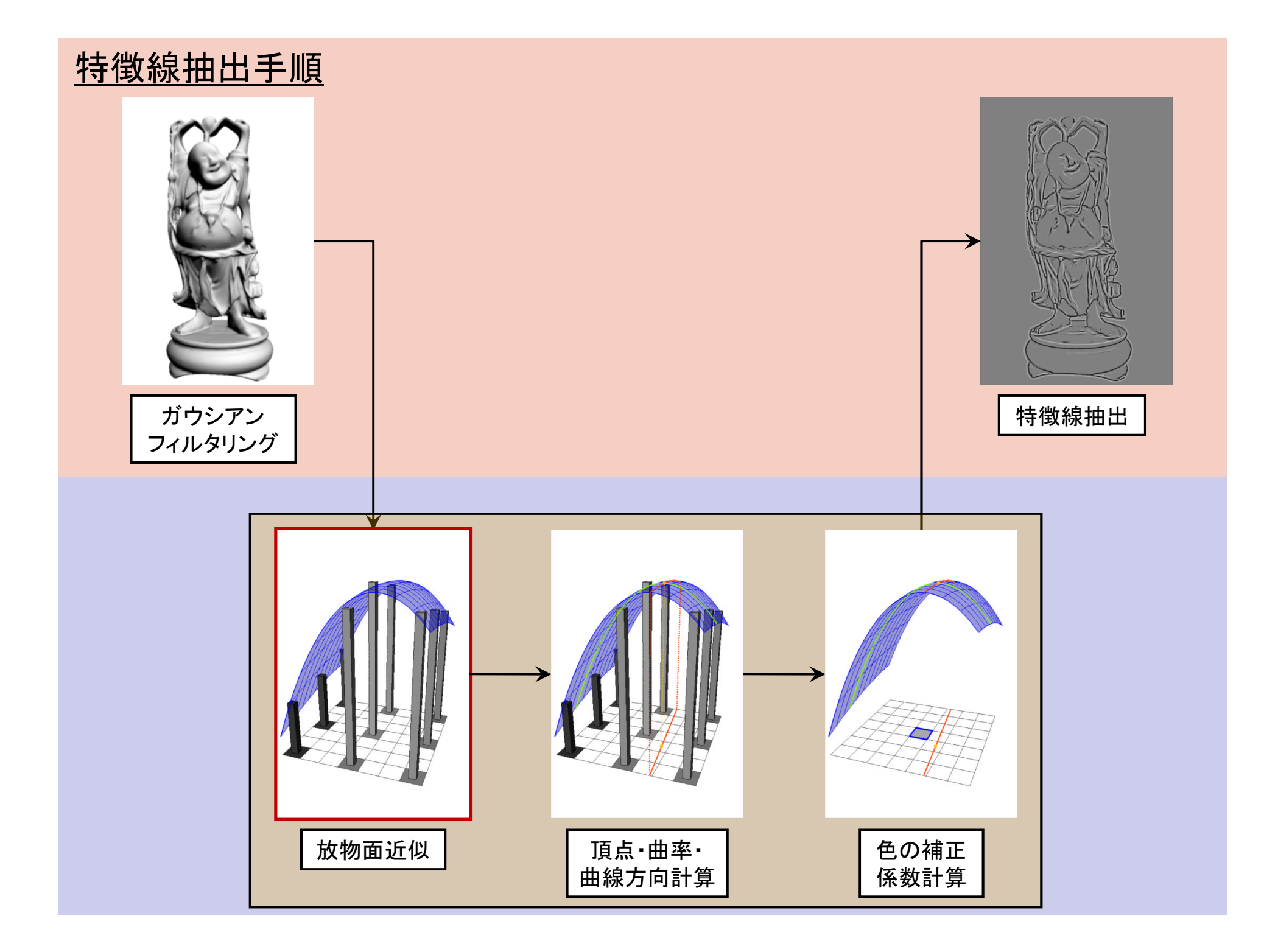

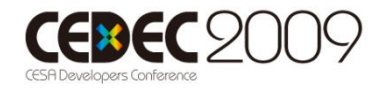

#### 2.2.1 放物面近似 (1/4)

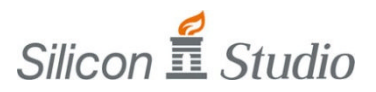

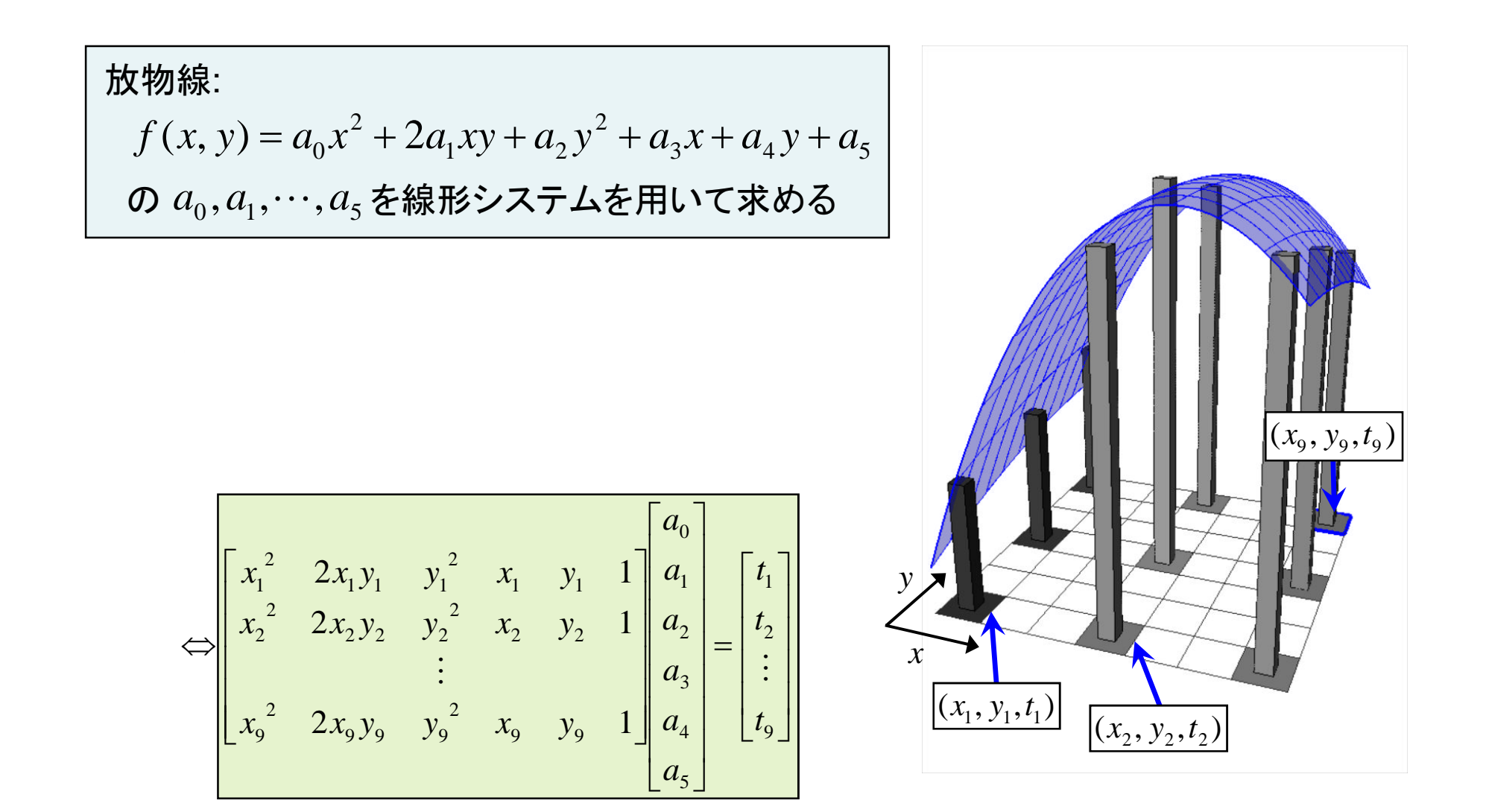

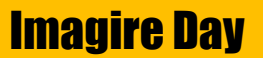

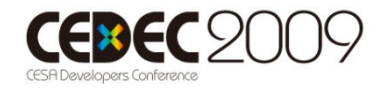

#### 2.2.1 放物面近似 (2/4)

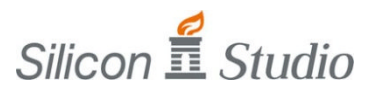

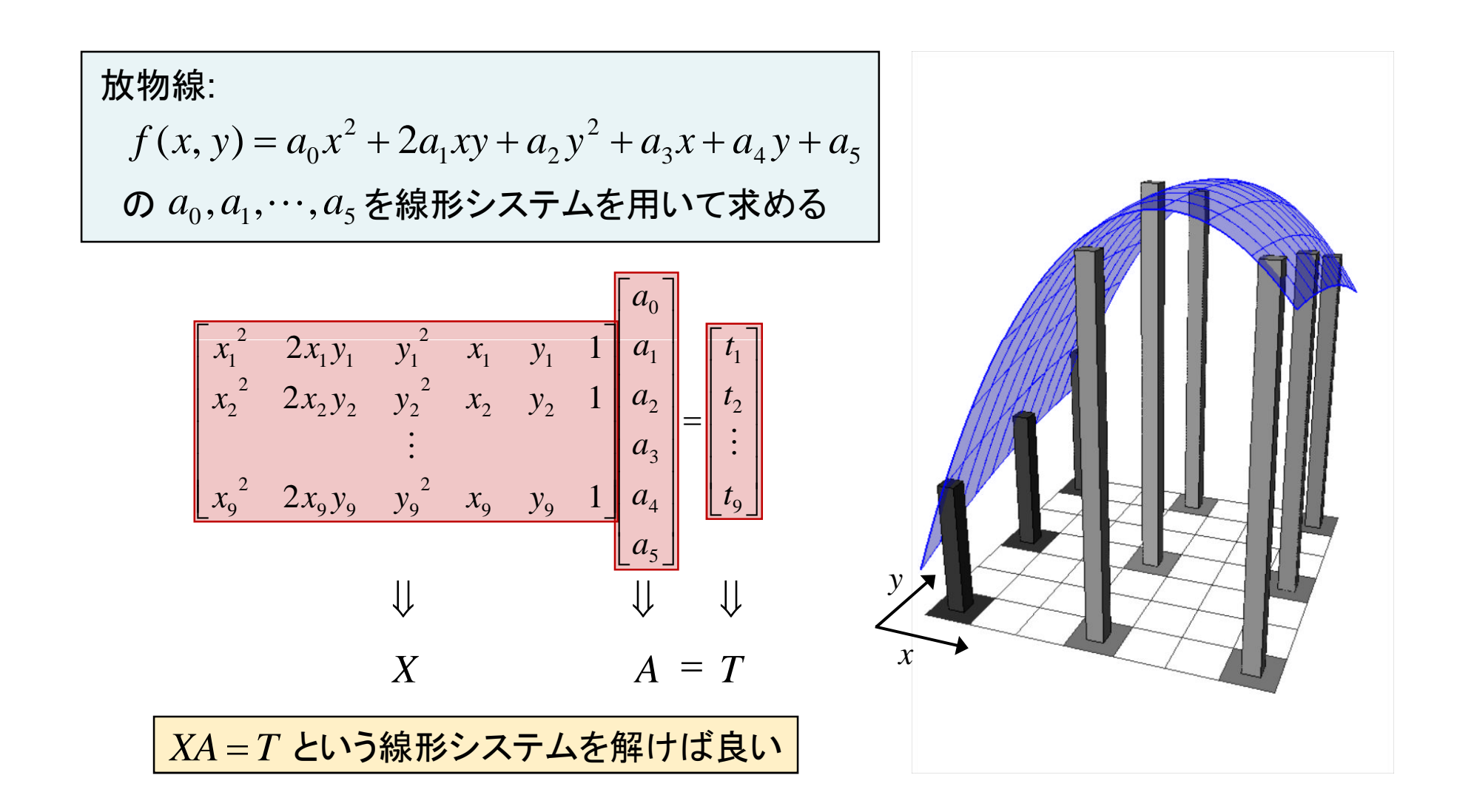

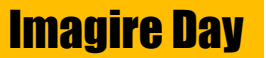

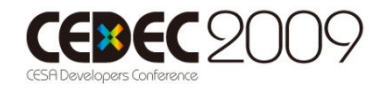

### 2.2.1 放物面近似 (3/4)

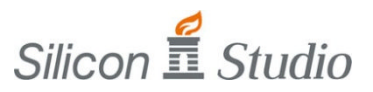

| <del>1</del>                                                                                                    | 1                                         | 1 |
|----------------------------------------------------------------------------------------------------|-------------------------------------------|---|
| $f(x, y) = a_0 x^2 + 2a_1 xy + a_2 y^2 + a_3 x + a_4 y + a_5$                                                                                                    |                                           |   |
| $\emptyset$                                                                                                    | $a_0, a_1, \dots, a_5 \leq$ 紭形システムを用いて求める |   |
| $XA = T \leq \bigcup \bigcup \bigcup \bigcup \{R, R\} \cup \bigcup \bigcup \{R\} \cup \bigcup \{R\} \cup \bigcup \{R\} \cup \{R\} \cup \$ |                                           |   |

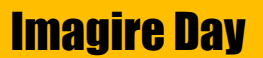

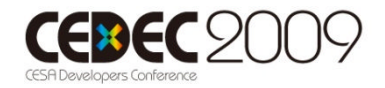

#### 2.2.1 放物面近似 (4/4)

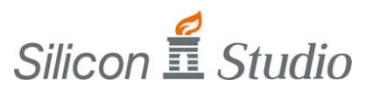

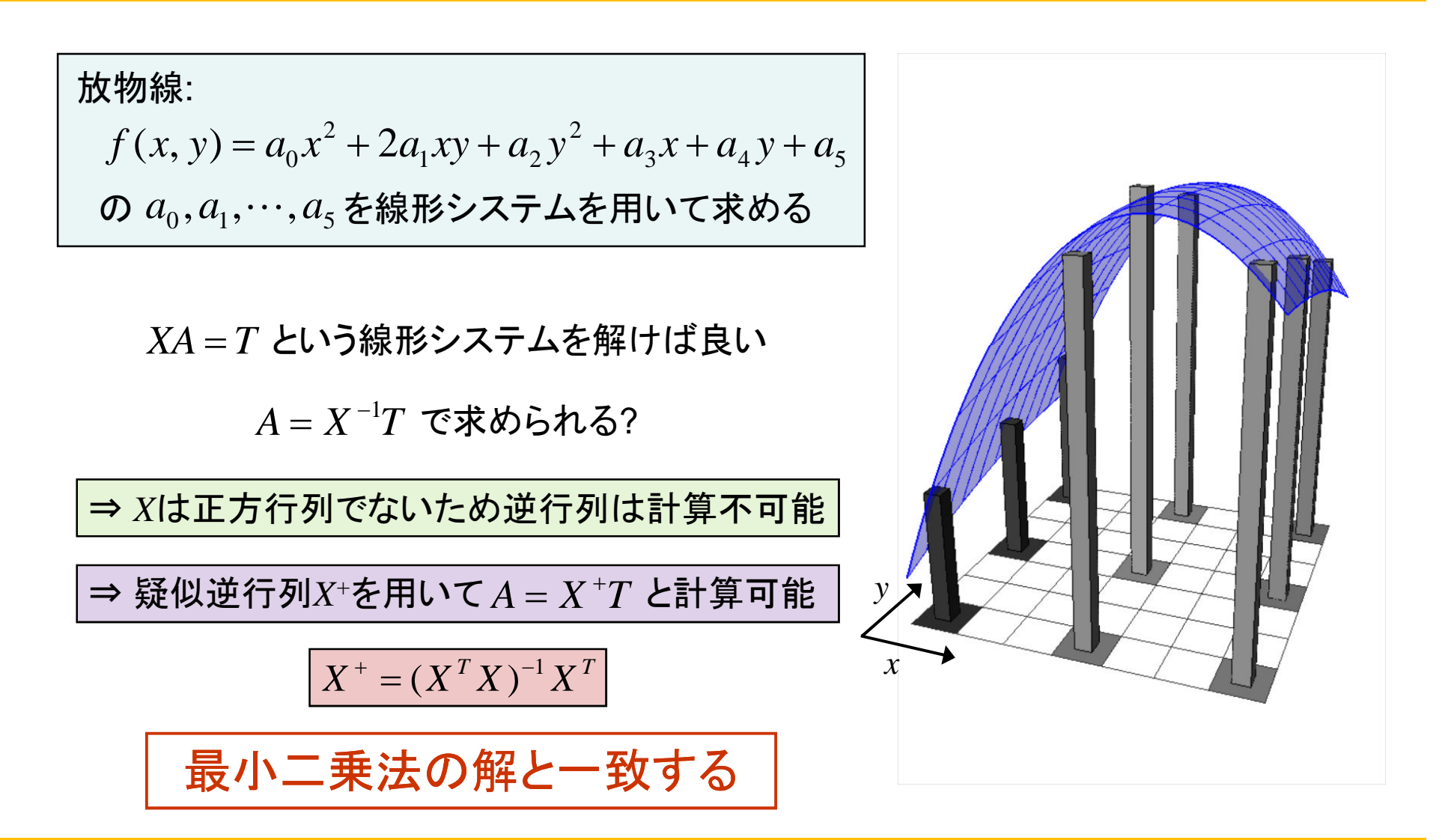

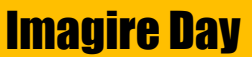

## 2.2.2 放物面近似の計算手順 (1/11)

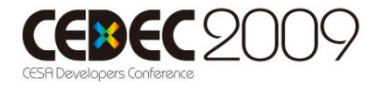

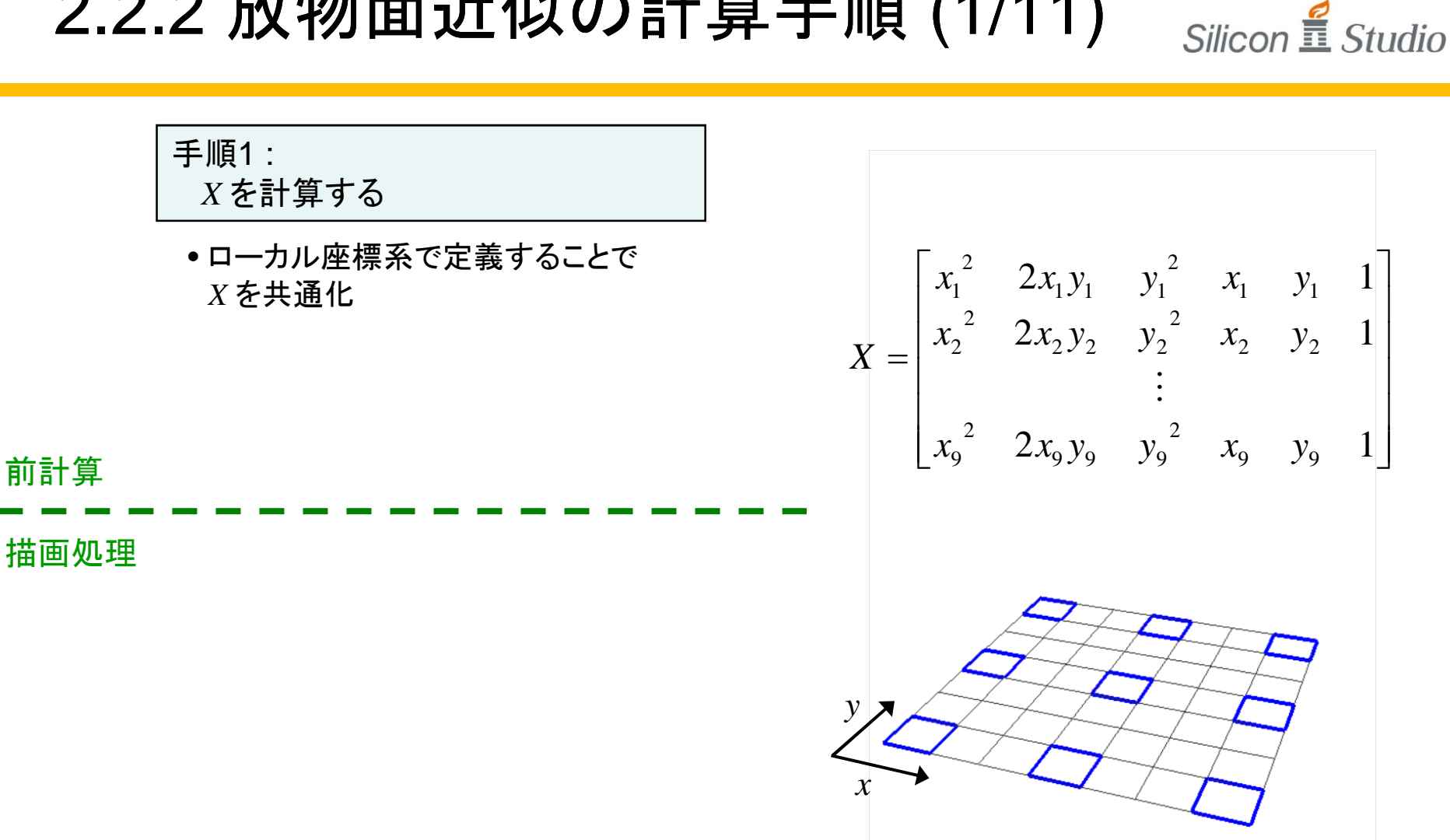

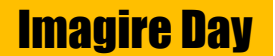

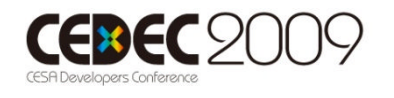

### 2.2.2 放物面近似の計算手順 (2/11)

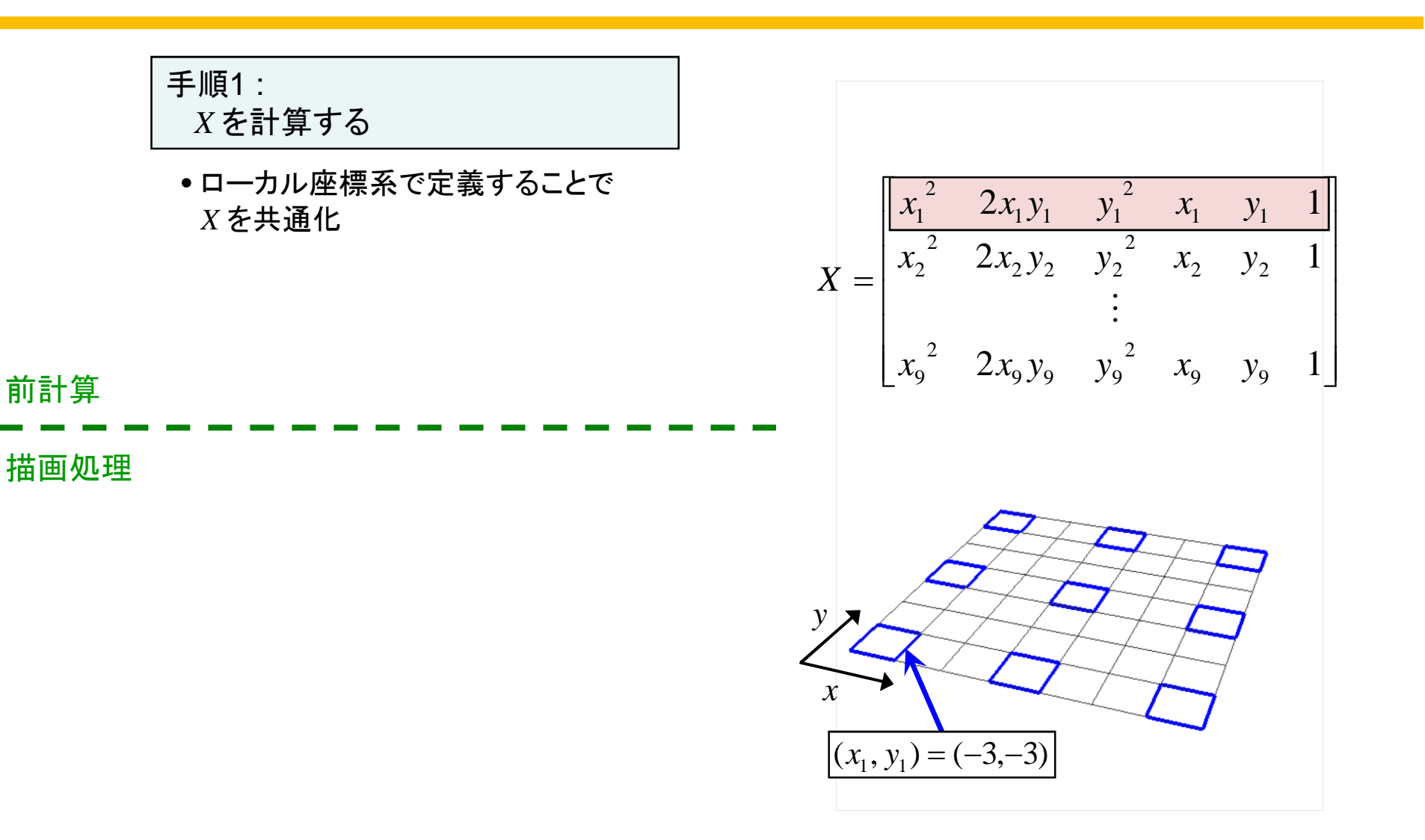

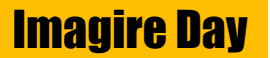

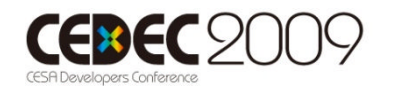

#### 2.2.2 放物面近似の計算手順 (3/11)

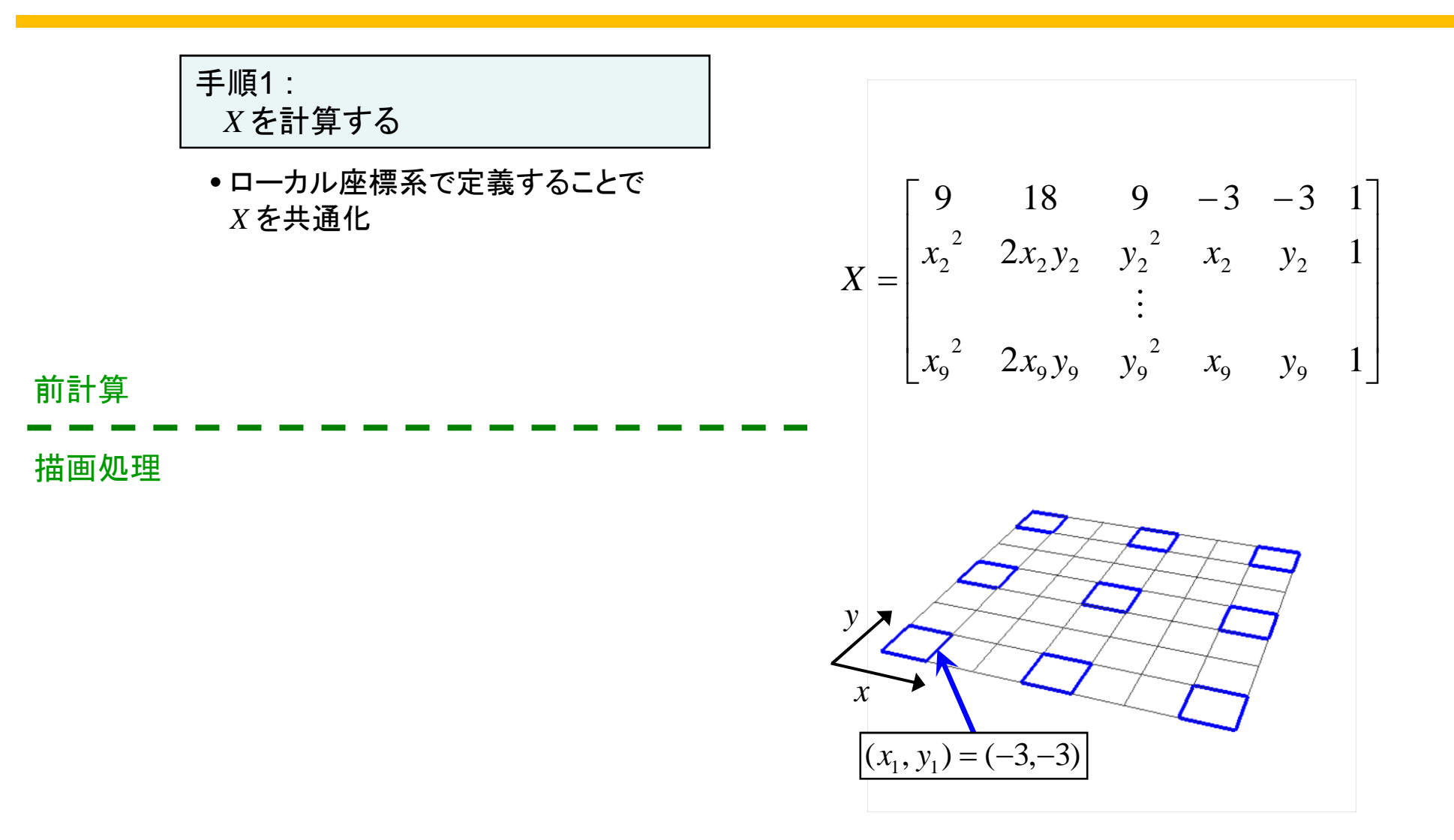

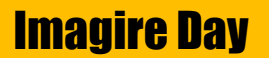

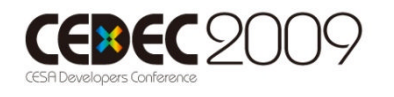

#### 2.2.2 放物面近似の計算手順 (4/11)

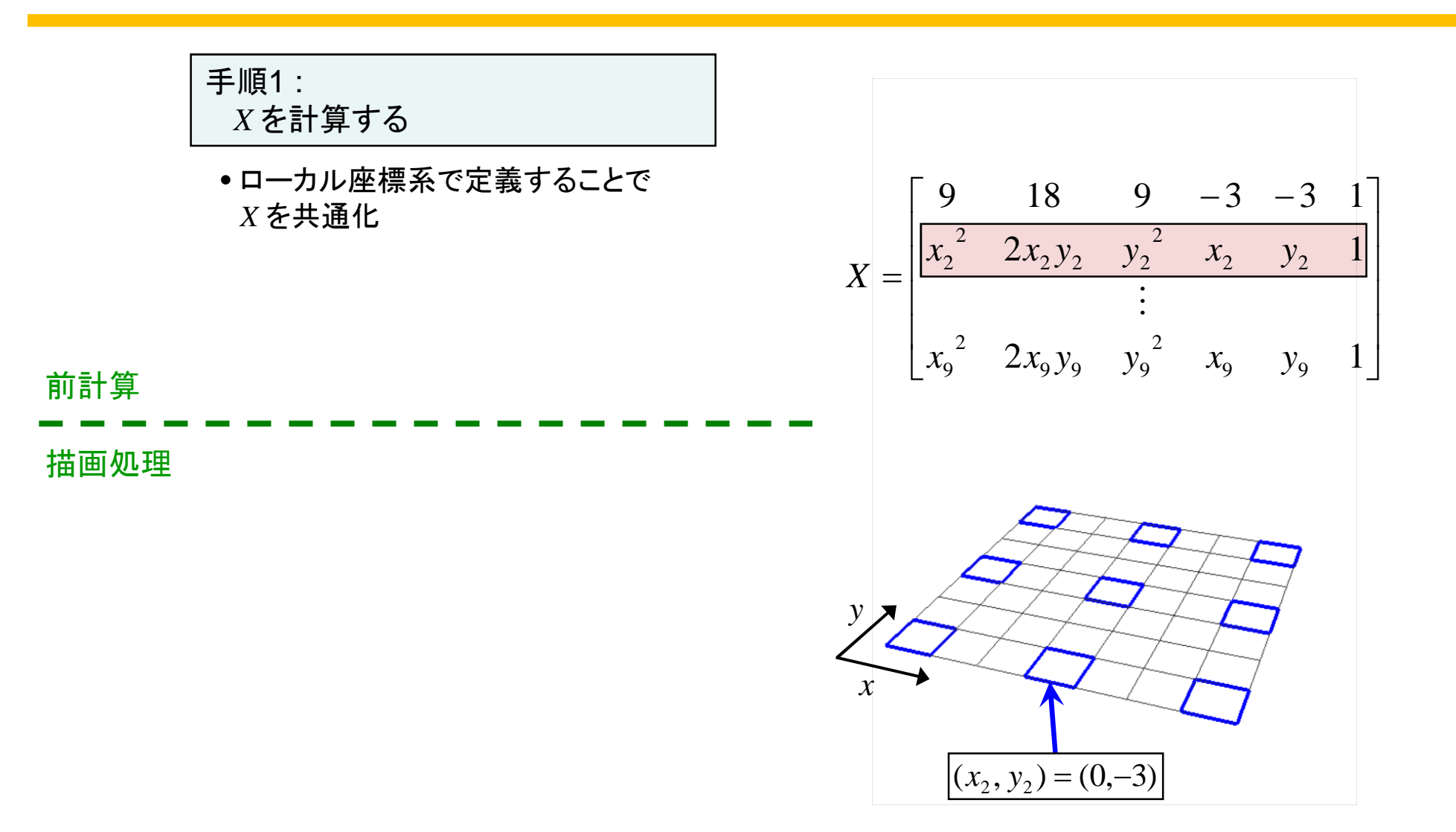

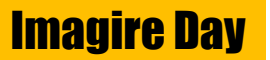

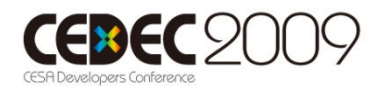

#### 2.2.2 放物面近似の計算手順 (5/11)

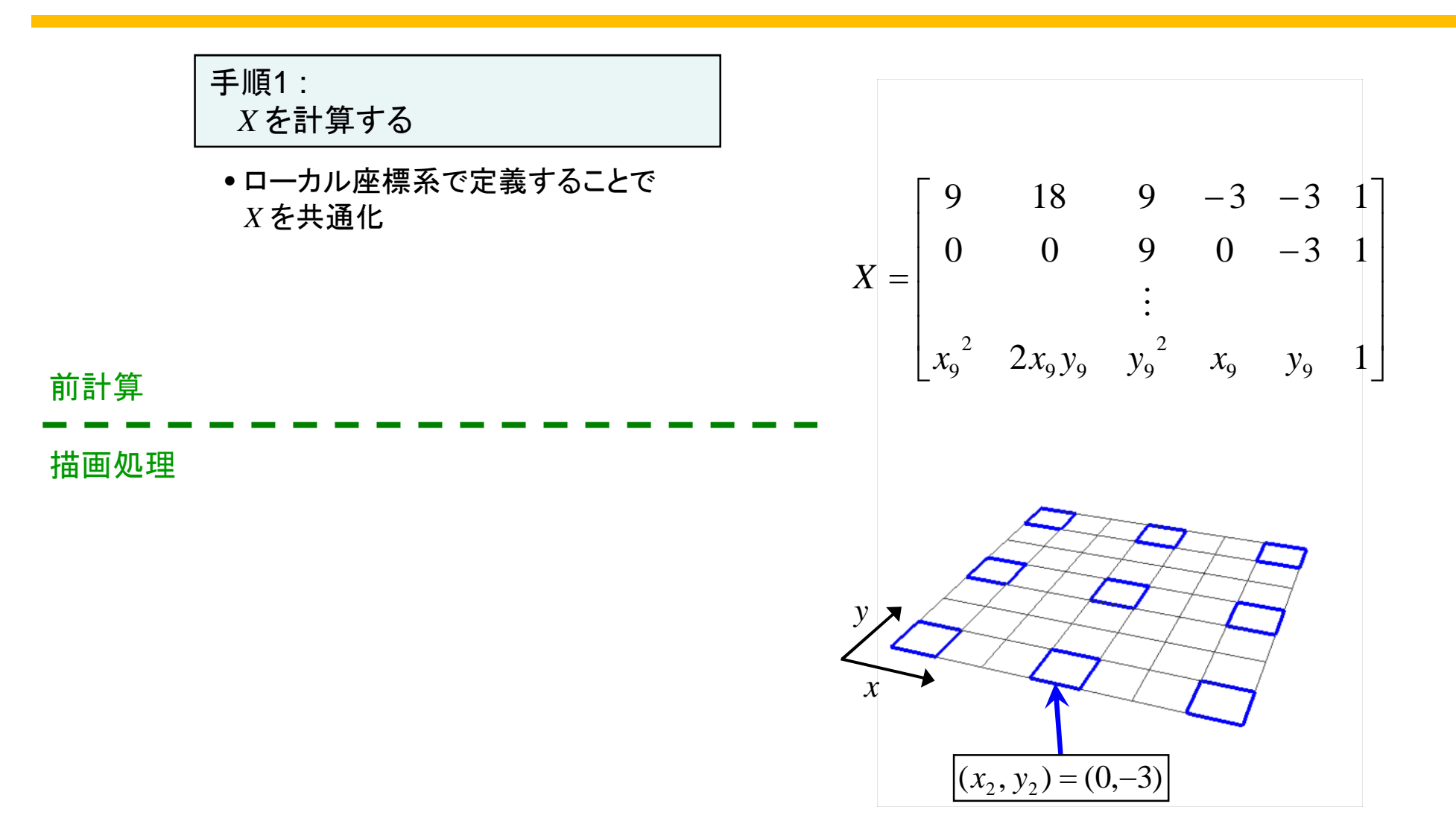

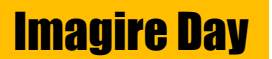

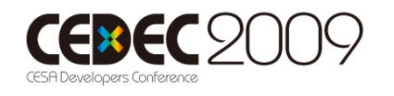

#### 2.2.2 放物面近似の計算手順 (6/11)

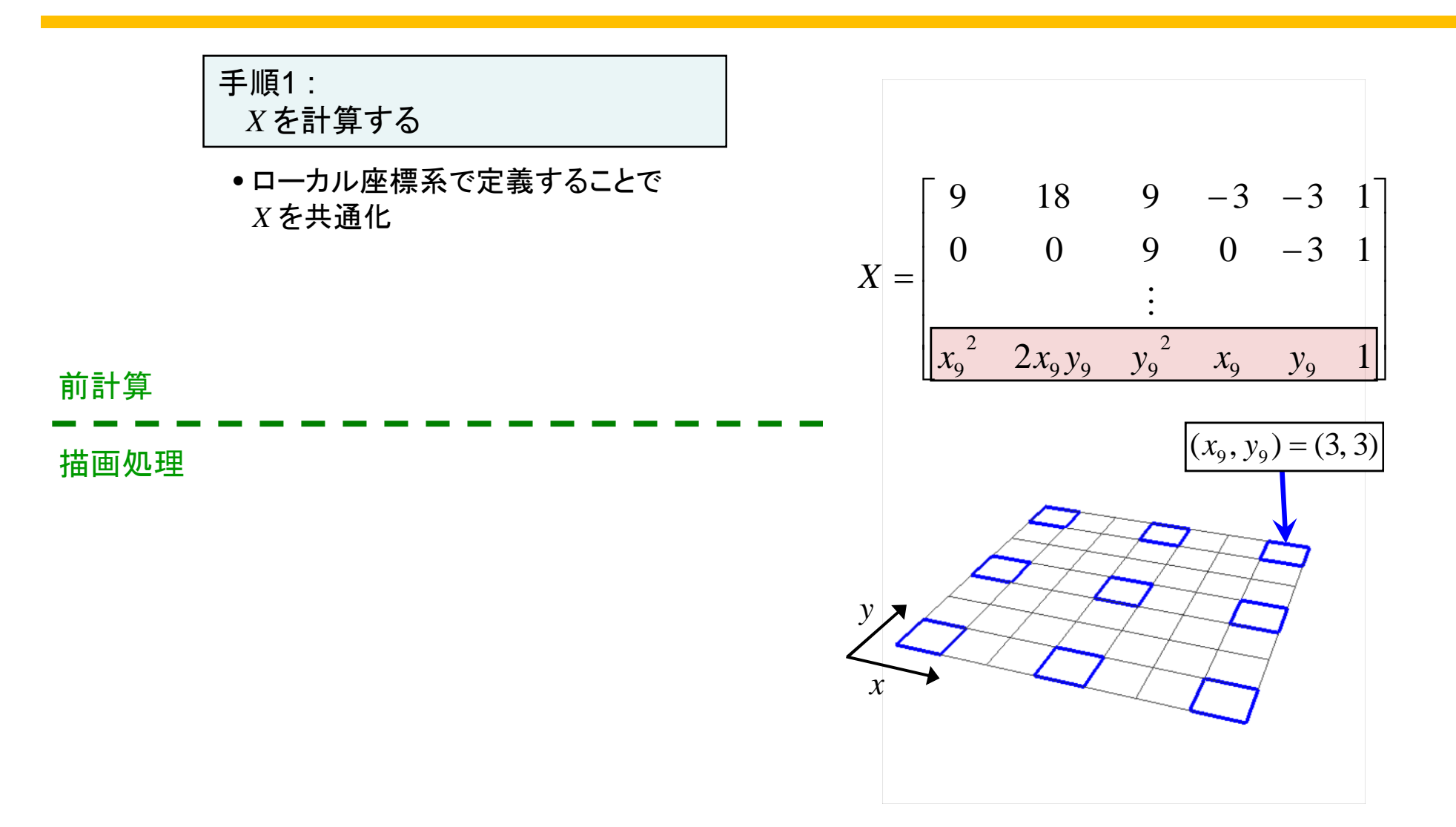

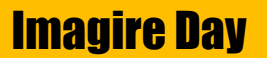

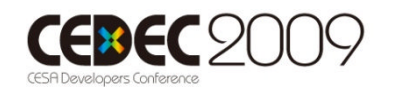

#### 2.2.2 放物面近似の計算手順 (7/11)

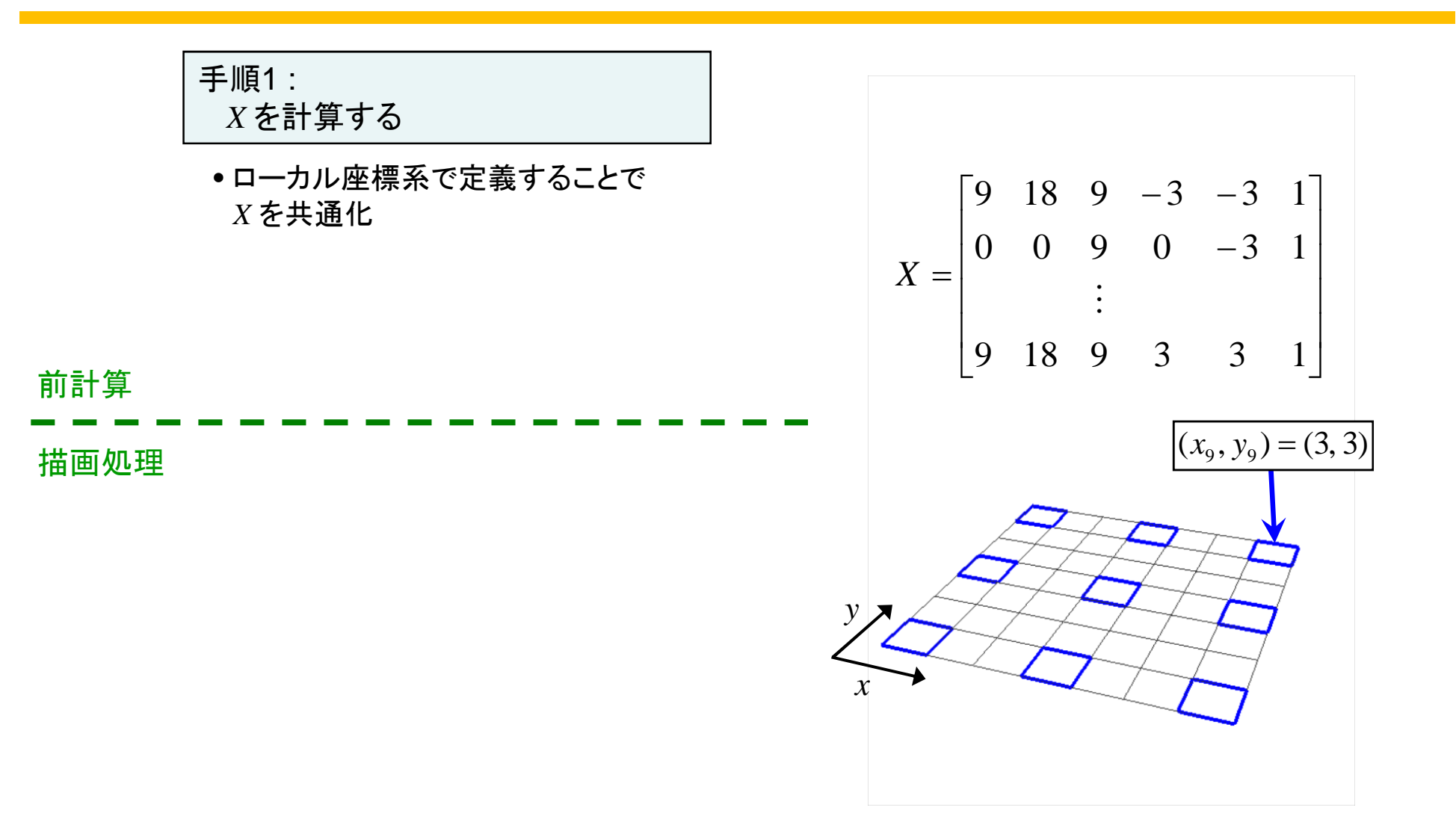

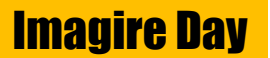

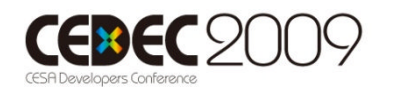

#### 2.2.2 放物面近似の計算手順 (8/11)

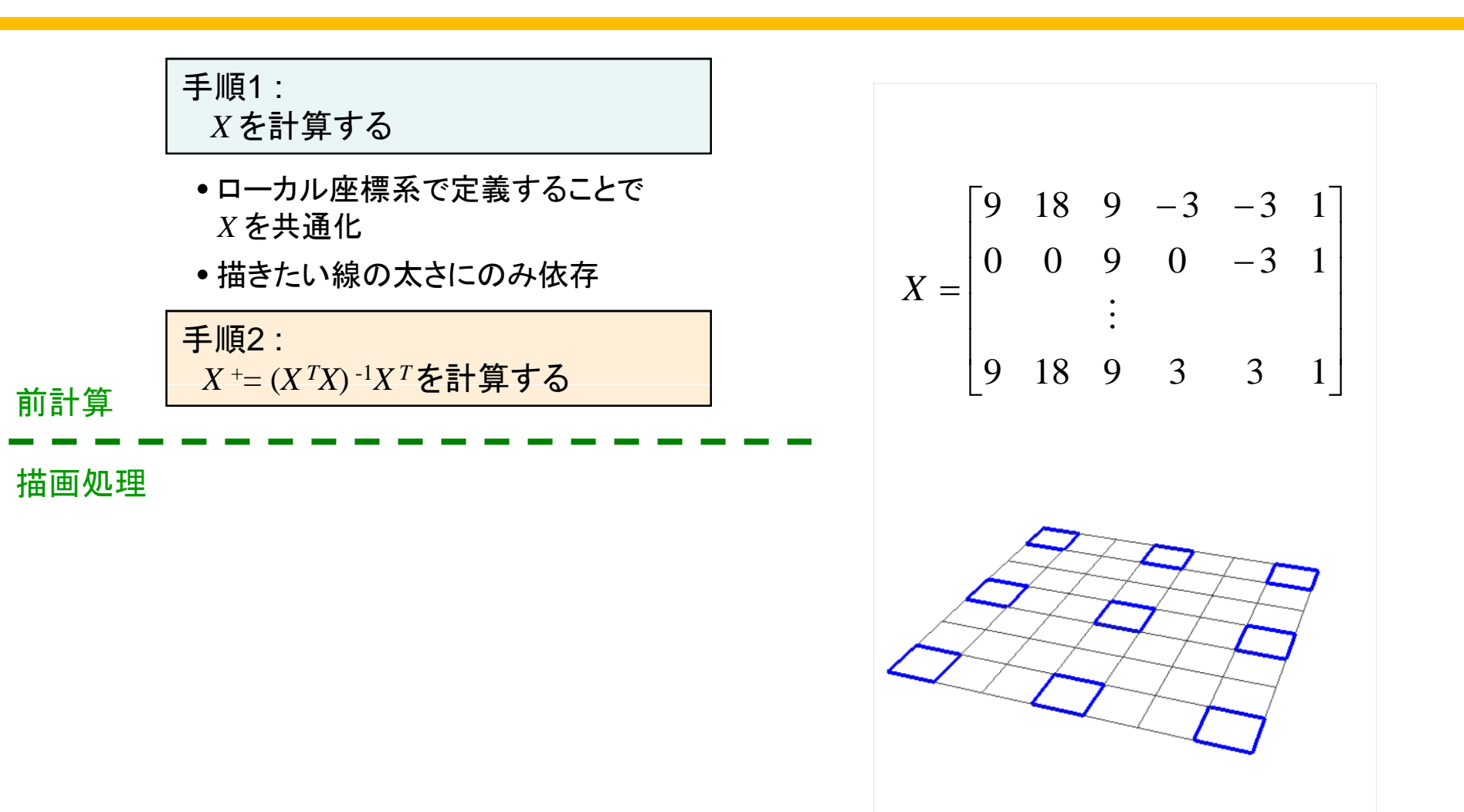

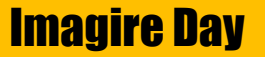

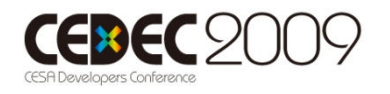

#### 2.2.2 放物面近似の計算手順 (9/11)

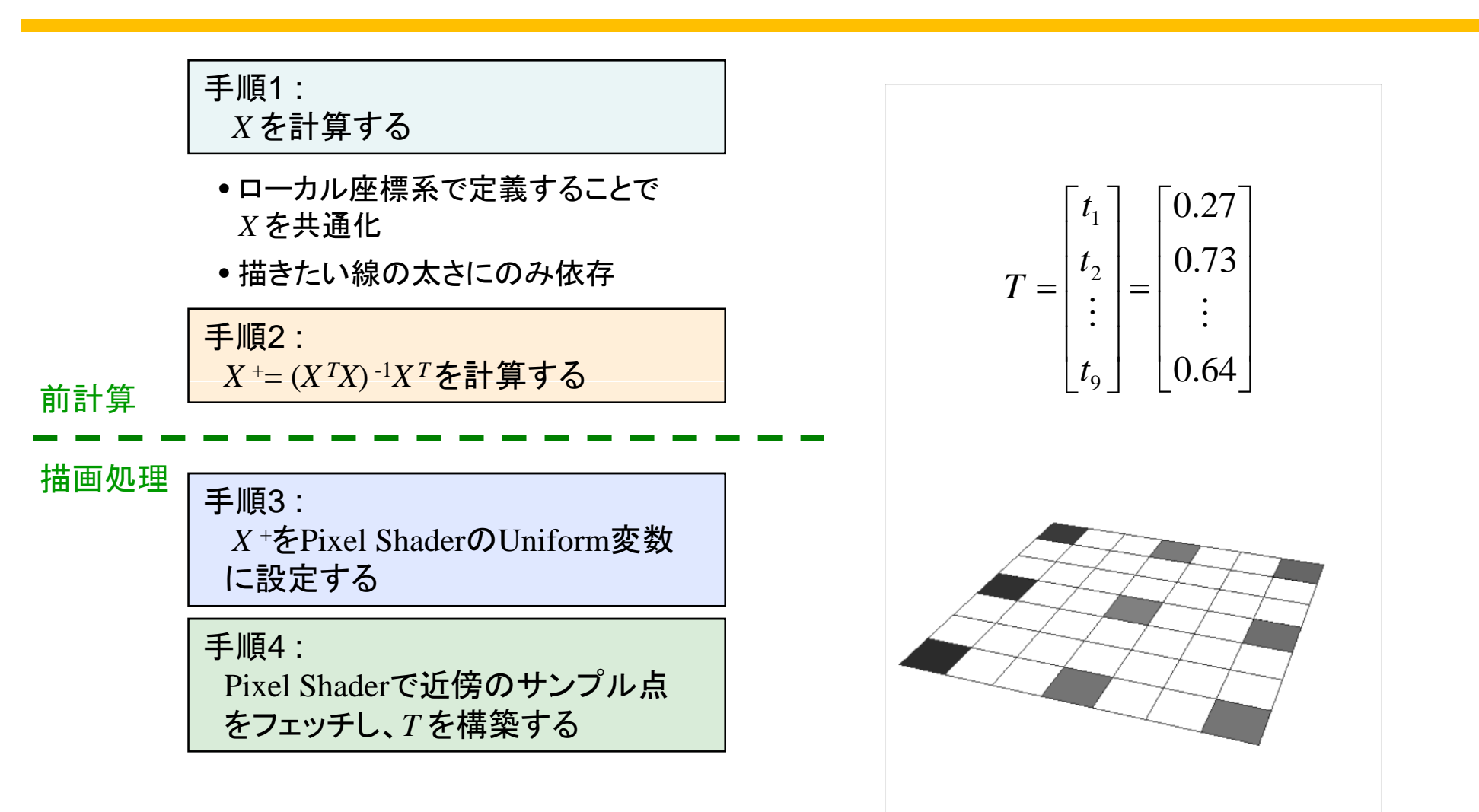

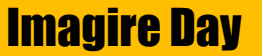

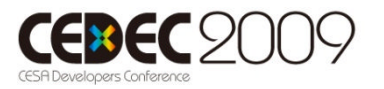

#### 2.2.2 放物面近似の計算手順 (10/11)

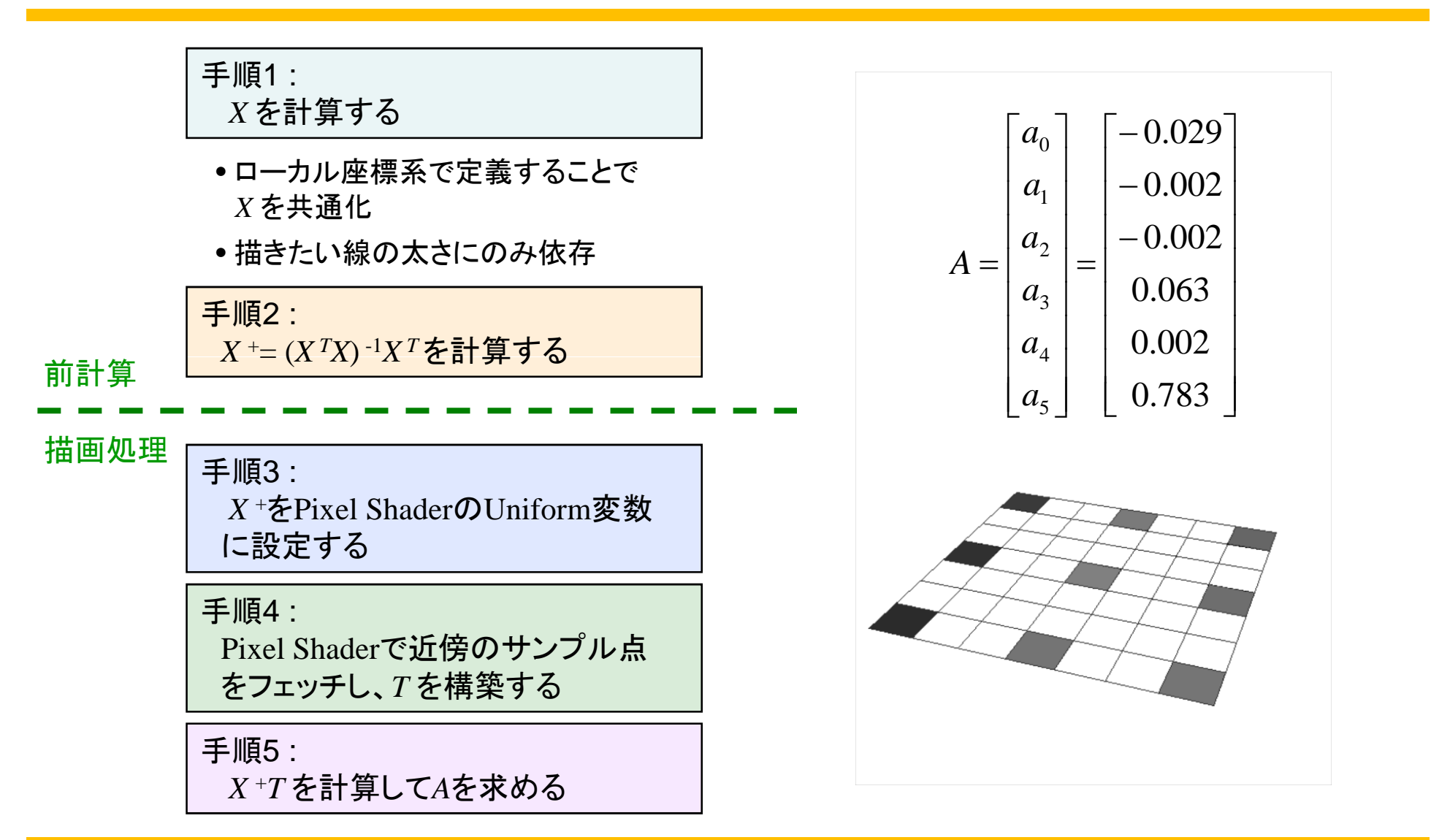

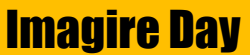

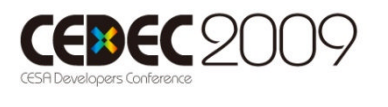

#### 2.2.2 放物面近似の計算手順 (11/11)

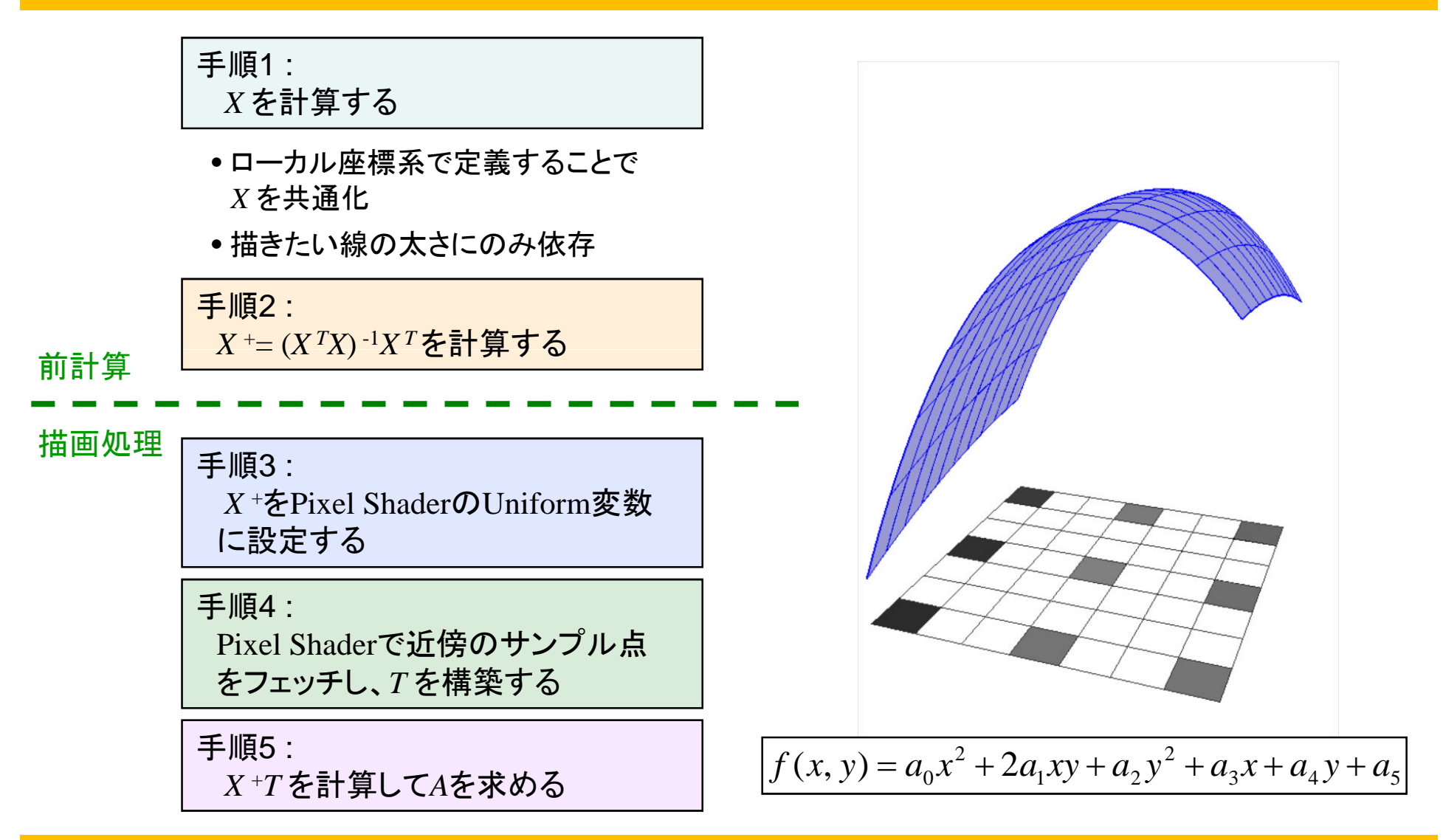

Imagire Day

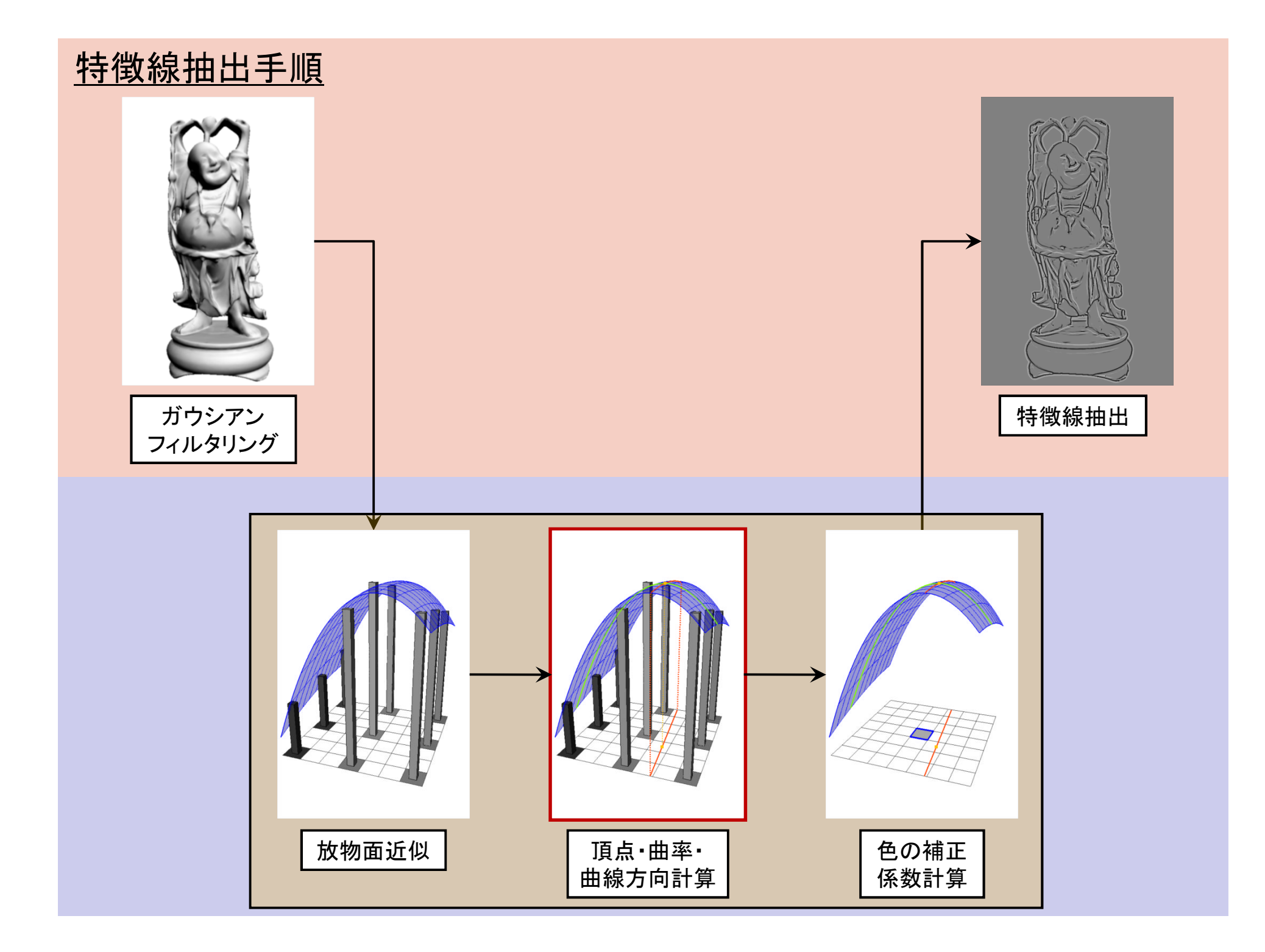

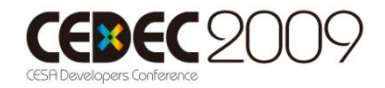

### 2.3.1 放物面の頂点

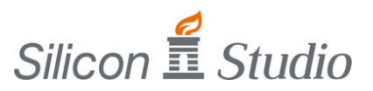

放物線:

$$
f(x, y) = a_0 x^2 + 2a_1 xy + a_2 y^2 + a_3 x + a_4 y + a_5
$$

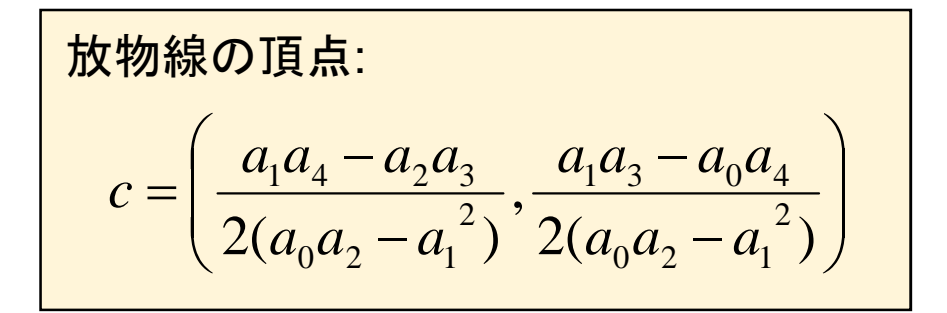

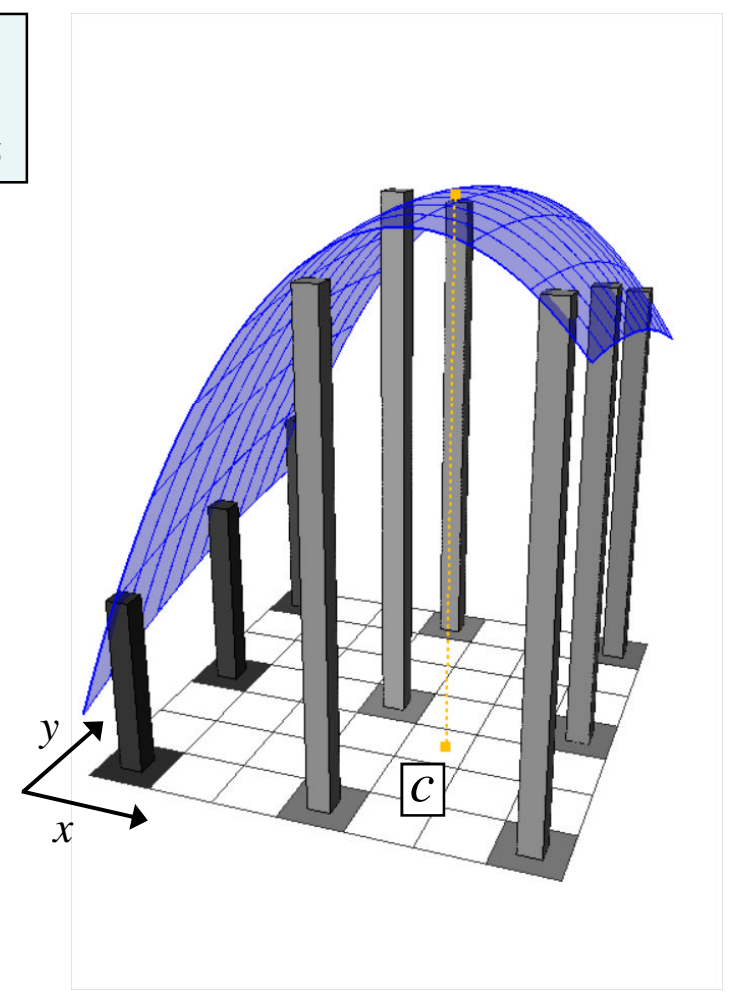

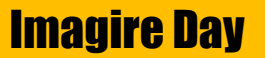

## 2.3.2 放物面の主曲率・曲線方向

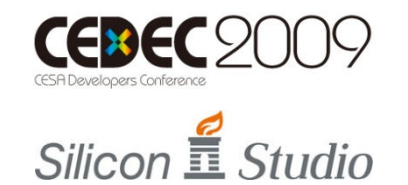

放物線:  $3^{\lambda + \mu_4}$ y  $\mu_5$ 2  $1^{\lambda}$ y  $\mu_2$  $f(x, y) = a_0 x^2 + 2a_1 xy + a_2 y^2 + a_3 x + a_4 y + a_5$ 2  $(a_0 + a_2) + \sqrt{(a_0 + a_2)^2 + 4a_1^2}$ 1 2  $^{0}$   $^{+}$   $^{u}_{2}$   $^{)$   $^{+}$   $^{0}$   $^{0}$   $^{0}$   $^{0}$   $^{0}$   $^{0}$   $^{0}$   $^{0}$   $^{0}$   $^{0}$   $^{0}$   $^{0}$   $^{0}$   $^{0}$   $^{0}$   $^{0}$   $^{0}$   $^{0}$   $^{0}$   $^{0}$   $^{0}$   $^{0}$   $^{0}$   $^{0}$   $^{0}$   $^{0}$   $^{0}$   $^{0}$   $^{0}$   $^{0}$   $^{0}$   $^{0}$ 1  $a_0 + a_2$ ) +  $\sqrt{(a_0 + a_2)^2 + 4a_2}$ 主曲率:  $\alpha_i =$  $\vec{d}_a$  = normalize(-2a<sub>1</sub>, (a<sub>0</sub> - a<sub>2</sub>) -  $\sqrt{(a_0 + a_2)^2 + 4a_1^2}$ )  $\rightarrow$ 由線方向:  $\vec{d}_{a_1}$  = normalize(-2a<sub>1</sub>, (a<sub>0</sub> - a<sub>2</sub>) -  $\sqrt{(a_0 + a_2)^2 + 4a_1}$ 主曲率の絶対値が小さい組が尾根線 2  $(a_0 + a_2) - \sqrt{(a_0 + a_2)^2 + 4a_1^2}$ 1 2  $_{0}$  +  $u_{2}$  ) –  $_{1}$  ( $u_{0}$  +  $u_{2}$ 2  $a_0 + a_2$ ) –  $\sqrt{(a_0 + a_2)^2 + 4a_2}$ 主曲率:  $\alpha$ <sub>2</sub> =  $\left(-2a_1,(a_0-a_2)+\sqrt{(a_0+a_2)^2+4a_1^2}\right)$ 1 2  $d_{\alpha_2}$  = normalize(-2a<sub>1</sub>, (a<sub>0</sub> - a<sub>2</sub>) +  $\sqrt{(a_0 + a_2)^2 + 4a_2}$  $\rightarrow$ 曲線方向: 山は主曲率が負、谷は主曲率が正 *x y*

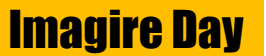

## 2.3.2 放物面の主曲率・曲線方向

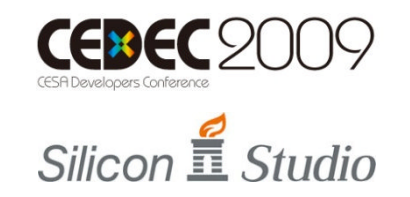

![](_page_33_Figure_2.jpeg)

![](_page_33_Picture_3.jpeg)

![](_page_34_Figure_0.jpeg)

![](_page_35_Picture_0.jpeg)

#### 2.4 色の補正係数 (1/5)

![](_page_35_Picture_2.jpeg)

山線・谷線への距離による係数 : *S<sup>d</sup>* (0.0~1.0)

• 山線・谷線に近いほど値が大きい

曲率の大きさによる係数 :  $S_C(0.0\boldsymbol{\sim} 1.0)$ 

• 放物面の曲率が大きいほど値が大きい

#### 曲面の種類による補正 : *S*

• 山は明るく、谷は暗く色を変化

山の場合 ( $\alpha_l$ が負)  $S = 1.0 + (S_d \times S_c)$ 谷の場合 ( $\alpha_l$ が正)  $S = 1.0 - (S_d \times S_c)$ 

![](_page_35_Figure_10.jpeg)

![](_page_35_Picture_11.jpeg)

![](_page_36_Picture_0.jpeg)

#### 2.4 色の補正係数 (2/5)

 $Silicon$   $\frac{2}{11}$  Studio

山線・谷線への距離による係数 : *S<sup>d</sup>* (0.0~1.0)

• 山線・谷線に近いほど値が大きい

![](_page_36_Figure_5.jpeg)

![](_page_36_Picture_6.jpeg)

![](_page_37_Picture_0.jpeg)

#### 2.4 色の補正係数 (3/5)

![](_page_37_Picture_2.jpeg)

![](_page_37_Figure_3.jpeg)

![](_page_37_Picture_4.jpeg)

![](_page_38_Picture_0.jpeg)

#### 2.4 色の補正係数 (4/5)

![](_page_38_Picture_2.jpeg)

![](_page_38_Figure_3.jpeg)

![](_page_38_Picture_4.jpeg)

![](_page_39_Picture_0.jpeg)

#### 2.4 色の補正係数 (5/5)

![](_page_39_Picture_2.jpeg)

![](_page_39_Figure_3.jpeg)

![](_page_39_Picture_4.jpeg)

![](_page_40_Picture_0.jpeg)

#### 2.5 まとめ・考察 (1/2)

![](_page_40_Picture_2.jpeg)

- まとめ
	- 1. 各ピクセルで、近傍の色情報の放物面近似によっ て自分が山・谷に居るのかを判断 山に居る場合は色を明るく、谷に居る場合は色を 暗く変化させる
	- 2. 放物面の係数から、放物面の曲率や山・谷線方向 といった付加情報を計算可能
	- 3. 山・谷線に近いほど、また、曲面の曲率が大きいほ ど大きく色を変化させる

![](_page_40_Picture_7.jpeg)

![](_page_41_Picture_0.jpeg)

#### 2.5 まとめ・考察 (2/2)

![](_page_41_Picture_2.jpeg)

- 考察
	- 1. 山・谷の区別だけではなく、曲率や山・谷線方向を 導出し、レンダリングに反映させている点は面白い
	- 2. 現在は二次元処理なので、三次元情報を上手く 利用すれば、結果の向上が図れるかも
	- 3. 近傍の色情報の放物面近似は、SSAOやトーン マップにも応用可能かも

![](_page_41_Picture_7.jpeg)

![](_page_42_Picture_0.jpeg)

![](_page_42_Picture_1.jpeg)

![](_page_42_Picture_2.jpeg)

- 1. 発表の概要
- 2. 論文紹介

「Line Drawing via Abstracted Shading」

![](_page_42_Picture_6.jpeg)

3. 発表のまとめ

![](_page_42_Picture_8.jpeg)

![](_page_43_Picture_0.jpeg)

![](_page_43_Picture_1.jpeg)

![](_page_43_Picture_2.jpeg)

• 紹介論文:

#### Line Drawing via Abstracted Shading [Lee et al. SIGGRAPH 2007]

![](_page_43_Picture_5.jpeg)

![](_page_43_Picture_6.jpeg)

![](_page_44_Picture_0.jpeg)

![](_page_44_Picture_1.jpeg)

3 発表のまとめ

著作権について

#### 本スライド内で引用した論文の図・動画の 著作権は全て論文著者に帰属します

その他の図・スライド本体・挿絵等の著作権は 株式会社シリコンスタジオに帰属します

![](_page_44_Picture_6.jpeg)

![](_page_45_Picture_0.jpeg)

![](_page_45_Picture_1.jpeg)

![](_page_45_Picture_2.jpeg)

# 御清聴ありがとうございました

![](_page_45_Picture_4.jpeg)

![](_page_46_Picture_0.jpeg)

![](_page_46_Picture_1.jpeg)

![](_page_46_Picture_2.jpeg)

![](_page_46_Picture_3.jpeg)

![](_page_46_Picture_4.jpeg)